<span id="page-0-0"></span>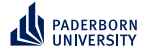

# **Concept Learning in Description Logics**

#### **Neurosymbolic Concept Learning**

Axel Ngonga

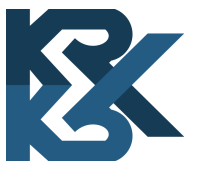

August 14, 2023

<span id="page-1-0"></span>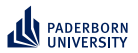

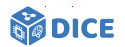

## Section 1

## **[Motivation](#page-1-0)**

Ngonga: **[Concept Learning in Description Logics](#page-0-0)** 1 / 64

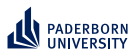

#### **Introduction Data Web**

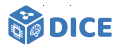

**Domains with Trinles URLs with Trinles** 088 888 8 : bloosi-bebbedree embedded-isonid: 877 812 654 nicrodata : 7.471.628 microdata - 801 909 298 mf-hcard: 3,880,989 mf-hcard: 318,625,913  $-$ rdfa : 594.018 rdfa: 91.100.238  $-mf<sub>1</sub>$ xfn · 349.876  $-mf_v$ yfn  $\cdot$  21 005.003 -mf-hcalendar: 20.810 mf-hcalendar: 1.319.116  $-mf-hreview: 17.303$ mf-hreview: 1.279.142 others: 219,488 others: 12,280,559 2,500,000 5,000,000 7,500,000 10,000,000 500,000,000 1,000,000,000 250.000.000 750.000.000

- ▶ RDF knowledge bases are now first-class citizens of the Web
- $\blacktriangleright$  Approx. 50% of websites contain RDF<sup>1</sup>
- ▶ 2+ billion URLs contain RDF statements
- ▶ Ca. 100 billion statements in Linked Open Data

1 See <http://webdatacommons.org/structureddata/#results-2022-1>

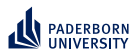

## **Introduction**

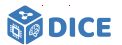

#### **Description Logics**

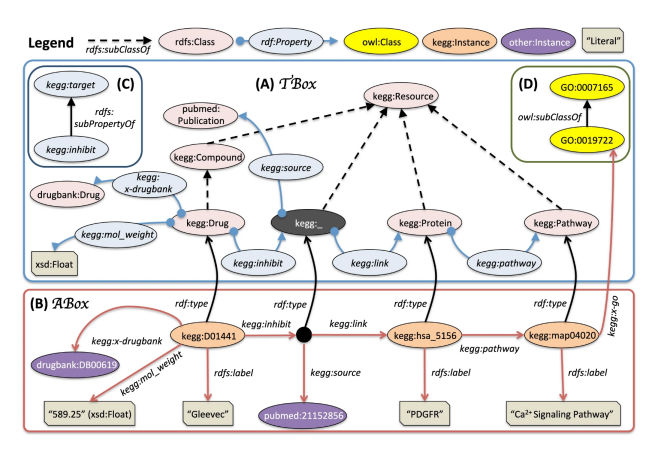

- Terminology of RDF datasets in description logics
- ▶ Popular DLs include  $\mathcal{ELH}$  (e.g., for biomedical domain),  $\mathcal{ALC}$  (e.g., for ML-driven applications), and  $\mathcal{SROTQ}$  (e.g., on the Web)

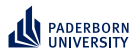

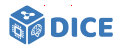

**Example**

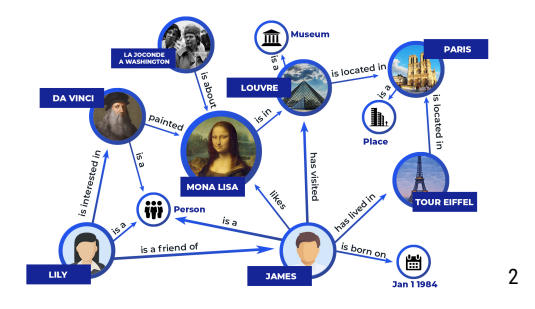

▶ *E* <sup>+</sup> = {*Louvre*, *TourEiffel*}, *E* <sup>−</sup> = {*Lily*, *James*}

2 Source: <https://bit.ly/3sxCj6e>

Ngonga: **[Concept Learning in Description Logics](#page-0-0)** 4 / 64

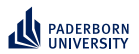

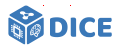

**Example**

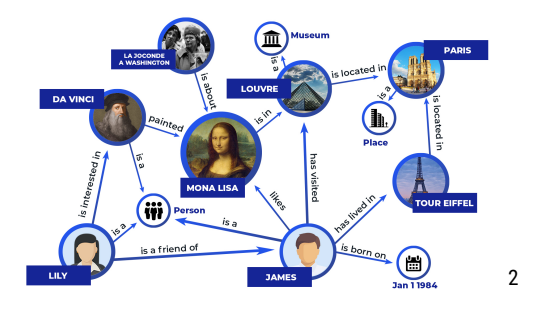

- ▶ *E* <sup>+</sup> = {*Louvre*, *TourEiffel*}, *E* <sup>−</sup> = {*Lily*, *James*}
- $\blacktriangleright$  Neural solution:  $e(v_i) = \varphi$  $\oplus$ *vj*∈N*<sup>i</sup> e*(*vj*), *e*(*vi*)  $\setminus$
- ▶ Pro: Time-efficient
- ▶ Contra: Unintelligible, does not exploits background knowledge

<sup>2</sup>Source: <https://bit.ly/3sxCj6e>

Ngonga: **[Concept Learning in Description Logics](#page-0-0)** 4 / 64

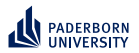

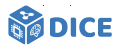

**Example**

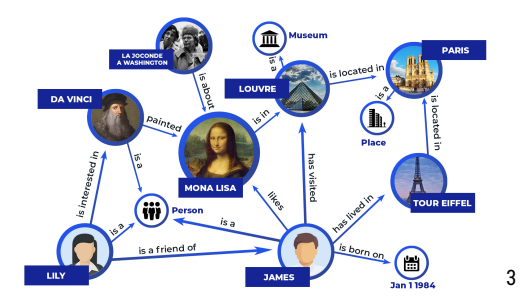

▶ *E* <sup>+</sup> = {*Louvre*, *TourEiffel*}, *E* <sup>−</sup> = {*Lily*, *James*}

3 Source: <https://bit.ly/3sxCj6e>

Ngonga: **[Concept Learning in Description Logics](#page-0-0)** 5 / 64

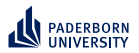

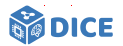

**Example**

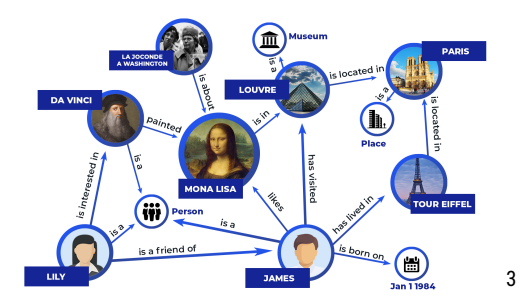

- ▶ *E* <sup>+</sup> = {*Louvre*, *TourEiffel*}, *E* <sup>−</sup> = {*Lily*, *James*}
- ▶ Solution in ALCO: H = {∃ *isLocatedIn*.{*Paris*}}

3 Source: <https://bit.ly/3sxCj6e>

Ngonga: **[Concept Learning in Description Logics](#page-0-0)** 5 / 64

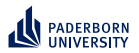

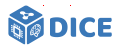

**Example**

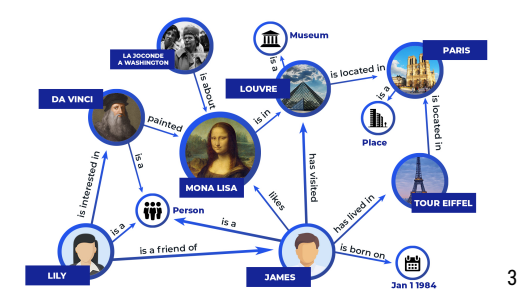

- ▶ *E* <sup>+</sup> = {*Louvre*, *TourEiffel*}, *E* <sup>−</sup> = {*Lily*, *James*}
- ▶ Solution in ALCO: H = {∃ *isLocatedIn*.{*Paris*}}
- ▶ Pro: explainable, exploits background knowledge
- ▶ Contra: slow :-(

<sup>3</sup> Source: <https://bit.ly/3sxCj6e>

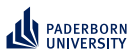

#### **Motivation Goal**

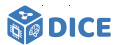

Goal

- ▶ Attempt neuro-symbolic learning on knowledge graphs
- ▶ Exploit time efficiency of neural approaches
- $\blacktriangleright$  Keep explainability of symbolic approaches

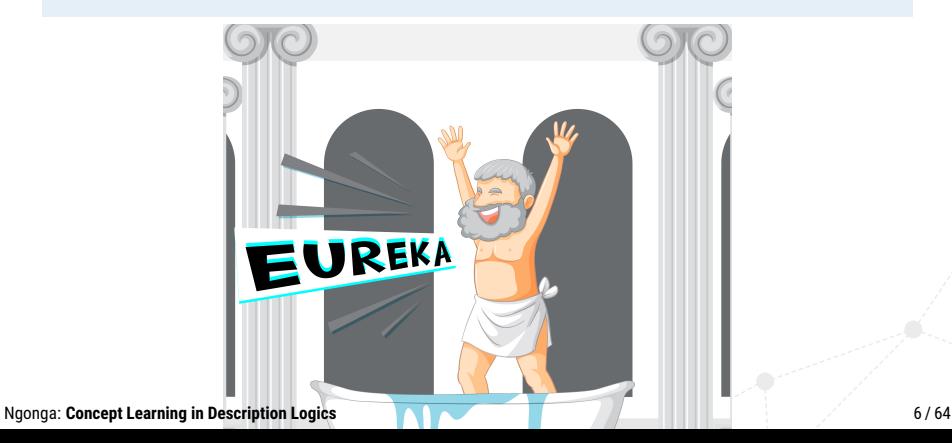

<span id="page-10-0"></span>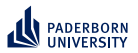

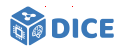

## Section 2

## **[Class Expression Learning](#page-10-0)**

Ngonga: **[Concept Learning in Description Logics](#page-0-0)** 7 / 64

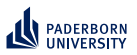

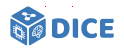

#### **Formal definition**

- ▶ Supervised learning with background knowledge (adapted from [**?**])
- ▶ Given:
	- $\blacktriangleright$  Formal logic  $\mathcal{L}$ , e.g.  $\mathcal{ALC}$
	- $\blacktriangleright$  Background knowledge in form of knowledge base  $\mathcal{K} = \langle \mathcal{T}, \mathcal{A} \rangle$
	- ▶ Set of positive examples *E* <sup>+</sup> ⊆ *N<sup>I</sup>*
	- ▶ Set of negative examples *E* <sup>−</sup> ⊆ *N<sup>I</sup>*

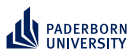

**Class Expression Learning Formal definition**

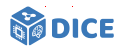

▶ Supervised learning with background knowledge (adapted from [**?**])

▶ Given:

- $\blacktriangleright$  Formal logic  $\mathcal{L}$ , e.g.  $\mathcal{ALC}$
- $\blacktriangleright$  Background knowledge in form of knowledge base  $\mathcal{K} = \langle \mathcal{T}, \mathcal{A} \rangle$
- ▶ Set of positive examples *E* <sup>+</sup> ⊆ *N<sup>I</sup>*
- ▶ Set of negative examples *E* <sup>−</sup> ⊆ *N<sup>I</sup>*
- **►** Goal: Find at least one hypothesis  $H \in \mathcal{H}$  with
	- 1. *H* is a class expression in  $\mathcal{L}$ , and (ideally)

2. 
$$
\forall e^+ \in E^+ : \mathcal{K} \models H(e^+)
$$

3. ∀ $e^-$  ∈  $E^-$  :  $K \not\models H(e^-)$ 

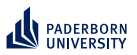

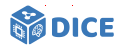

#### **Formal definition**

- ▶ Supervised learning with background knowledge (adapted from [**?**])
- ▶ Given:
	- $\blacktriangleright$  Formal logic  $\mathcal{L}$ , e.g.  $\mathcal{ALC}$
	- $\blacktriangleright$  Background knowledge in form of knowledge base  $\mathcal{K} = \langle \mathcal{T}, \mathcal{A} \rangle$
	- ▶ Set of positive examples *E* <sup>+</sup> ⊆ *N<sup>I</sup>*
	- ▶ Set of negative examples *E* <sup>−</sup> ⊆ *N<sup>I</sup>*
- **►** Goal: Find at least one hypothesis  $H \in \mathcal{H}$  with
	- 1. *H* is a class expression in  $\mathcal{L}$ , and (ideally)
	- 2. ∀ $e^+ ∈ E^+ : K ⊨ H(e^+)$
	- 3. ∀ $e^-$  ∈  $E^-$  :  $K \not\models H(e^-)$
- ▶ Practically, aim to find *H* ∈ *argmax Q*(*C*) [**?**]  $C \in \mathcal{C}$

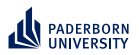

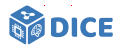

#### **Common Approach**

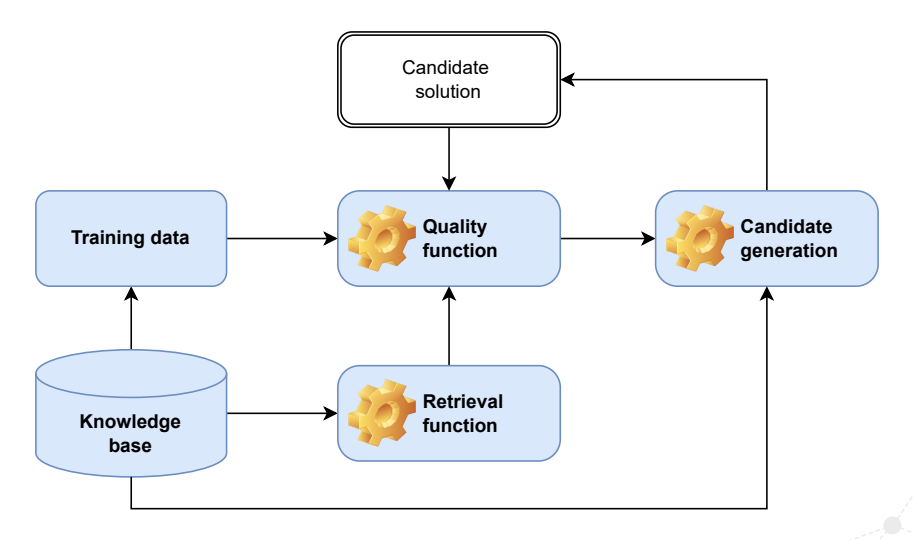

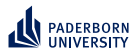

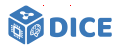

#### **Example: Refinement Operator**

- ▶ Let (*S*, ⊑) be a space with a quasi-ordering
- $\blacktriangleright$   $\,$  A top-down refinement operator  $\rho: \mathsf{S} \rightarrow 2^{\mathcal{S}}$  is a mapping with  $\rho$ (*x*)  $\sqsubseteq$  *x* [?]

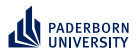

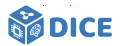

#### **Example: Refinement Operator**

- ▶ Let (*S*, ⊑) be a space with a quasi-ordering
- $\blacktriangleright$   $\,$  A top-down refinement operator  $\rho: \mathsf{S} \rightarrow 2^{\mathcal{S}}$  is a mapping with  $\rho(x)$   $\sqsubset x$  [?]

#### Example

- $\blacktriangleright$  Let *S* be the set of all concepts in our language  $\mathcal{L} = \mathcal{ALC}$
- $\blacktriangleright$  The following operator  $\rho$  is a top-down refinement operator

$$
\blacktriangleright \rho(C) = \begin{cases} C & \text{if } C = \top \\ N_C \cup \neg N_C \cup \{\exists r_j. \rho(C_i)\} & \text{if } C = \top \\ \rho(D) & \text{if } D \sqsubseteq C \\ C \sqcap D & \text{with } D \in N_C \\ C \sqcap \exists r. \rho(D) & \text{with } D \in N_C \end{cases}
$$

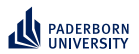

## **Class Expression Learning Example**

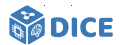

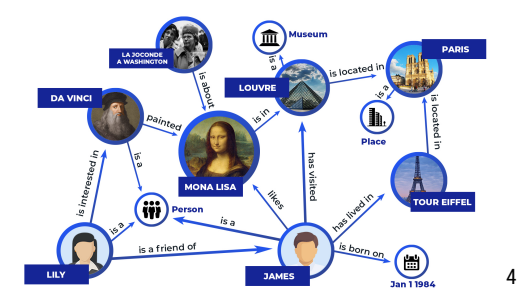

▶ *E* <sup>+</sup> = {*Louvre*, *TourEiffel*}, *E* <sup>−</sup> = {*Lily*, *James*}

4 Source: <https://bit.ly/3sxCj6e>

Ngonga: **[Concept Learning in Description Logics](#page-0-0)** 11 / 64

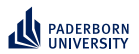

## **Class Expression Learning Example**

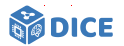

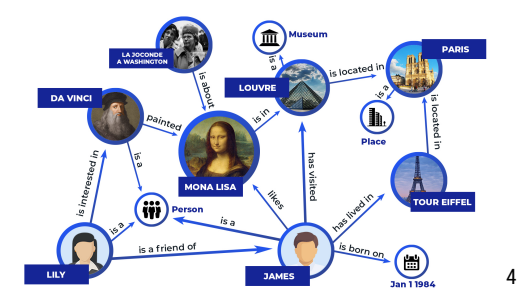

▶ *E* <sup>+</sup> = {*Louvre*, *TourEiffel*}, *E* <sup>−</sup> = {*Lily*, *James*}

▶ ρ(⊤) = {*Person*, *Museum*, *Place*, ∃*is*\_*located*\_*in*.⊤, . . .}

4 Source: <https://bit.ly/3sxCj6e>

Ngonga: **[Concept Learning in Description Logics](#page-0-0)** 11 / 64

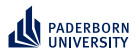

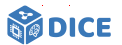

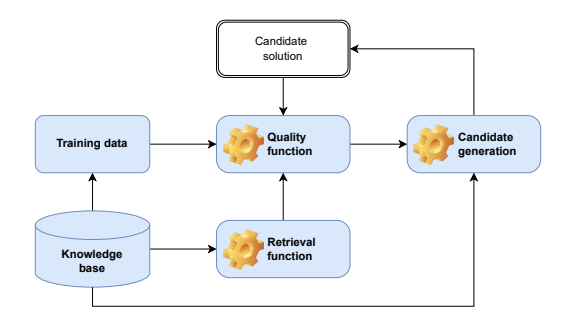

 $\blacktriangleright$  Retrieval is expensive

Ngonga: **[Concept Learning in Description Logics](#page-0-0)** 12 / 64

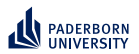

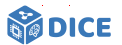

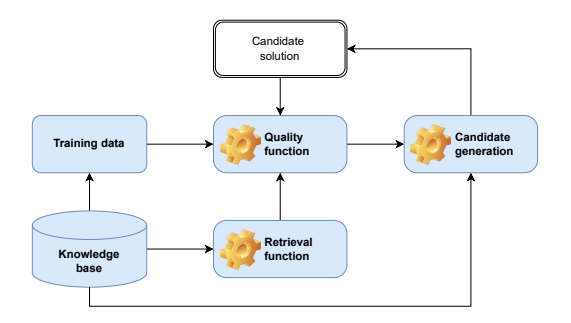

- ▶ Retrieval is expensive ⇒ Exploit SPARQL
- ▶ Quality functions are often myopic

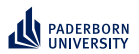

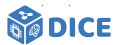

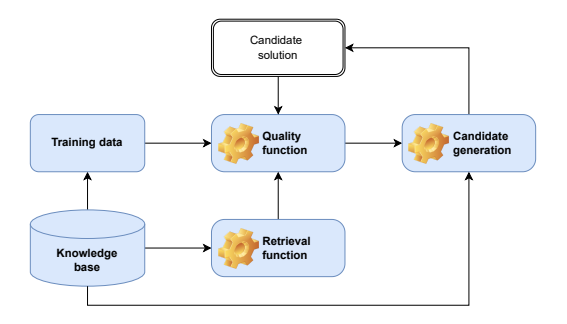

- ▶ Retrieval is expensive ⇒ Exploit SPARQL
- ▶ Quality functions are often myopic ⇒ Exploit embeddings
- $\triangleright$  Candidate generation is expensive

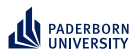

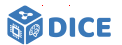

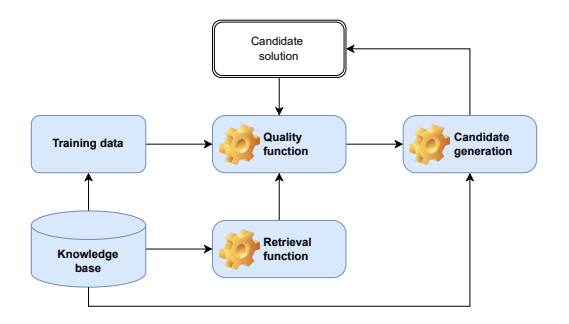

- ▶ Retrieval is expensive ⇒ Exploit SPARQL
- ▶ Quality functions are often myopic ⇒ Exploit embeddings
- ▶ Candidate generation is expensive  $\Rightarrow$  Exploit priming

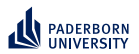

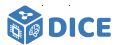

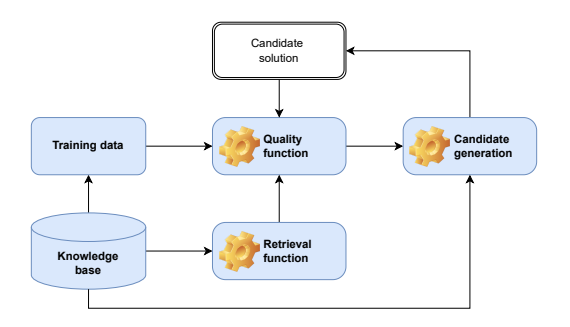

- ▶ Retrieval is expensive ⇒ Exploit SPARQL
- ▶ Quality functions are often myopic ⇒ Exploit embeddings
- ▶ Candidate generation is expensive  $\Rightarrow$  Exploit priming
- ▶ Search space is large

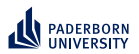

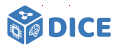

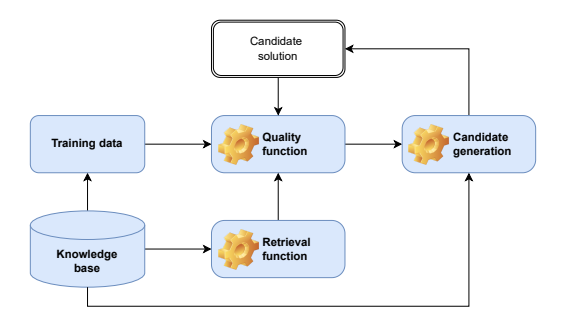

- ▶ Retrieval is expensive ⇒ Exploit SPARQL
- ▶ Quality functions are often myopic ⇒ Exploit embeddings
- ▶ Candidate generation is expensive ⇒ Exploit priming
- ▶ Search space is large  $\Rightarrow$  Prune by length

<span id="page-25-0"></span>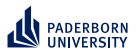

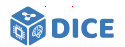

## Section 3

## **[Representing Concepts as SPARQL](#page-25-0)**

Ngonga: **[Concept Learning in Description Logics](#page-0-0)** 13 / 64

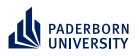

#### **Representing Concepts as SPARQL From** ALC **to SPARQL**

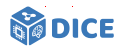

- ▶ Assume closed world and fully materialized knowledge graph
- $\blacktriangleright$  Retrieval in  $\mathcal{ALC}$  can be realized by representing concepts as SPARQL queries [**?**]

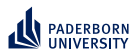

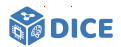

- ▶ Assume closed world and fully materialized knowledge graph
- $\blacktriangleright$  Retrieval in  $\mathcal{ALC}$  can be realized by representing concepts as SPARQL queries [**?**]

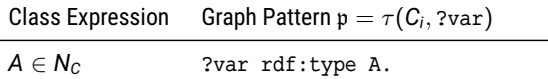

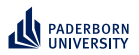

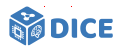

- ▶ Assume closed world and fully materialized knowledge graph
- $\blacktriangleright$  Retrieval in  $\mathcal{ALC}$  can be realized by representing concepts as SPARQL queries [**?**]

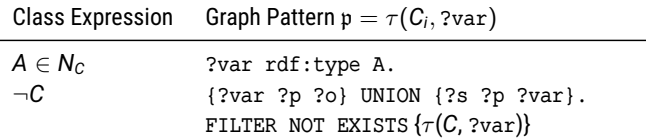

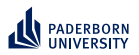

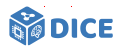

- ▶ Assume closed world and fully materialized knowledge graph
- $\blacktriangleright$  Retrieval in  $\mathcal{ALC}$  can be realized by representing concepts as SPARQL queries [**?**]

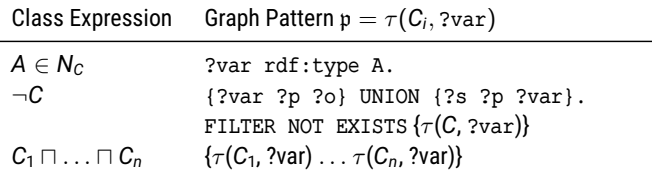

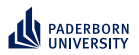

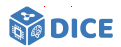

- ▶ Assume closed world and fully materialized knowledge graph
- $\blacktriangleright$  Retrieval in  $\mathcal{ALC}$  can be realized by representing concepts as SPARQL queries [**?**]

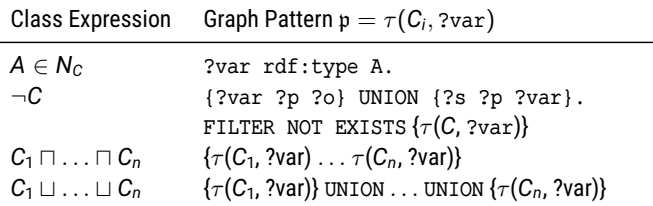

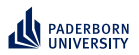

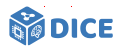

- ▶ Assume closed world and fully materialized knowledge graph
- $\blacktriangleright$  Retrieval in  $\mathcal{ALC}$  can be realized by representing concepts as SPARQL queries [**?**]

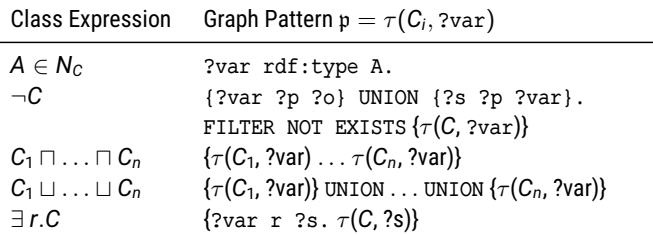

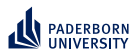

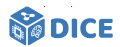

- $\triangleright$  Assume closed world and fully materialized knowledge graph
- $\blacktriangleright$  Retrieval in  $\mathcal{ALC}$  can be realized by representing concepts as SPARQL queries [**?**]

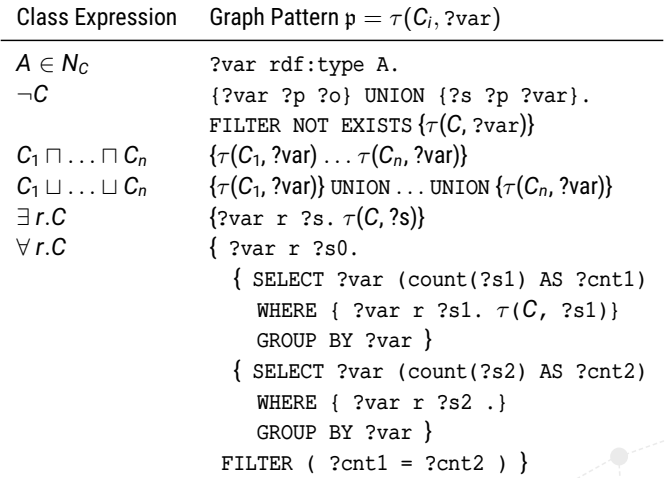

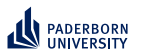

## **Representing Concepts as SPARQL Storage Solutions**

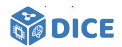

- ▶ Important difference are indexing data structures
- $\blacktriangleright$  Typical indexes include
	- ▶ Resource index, e.g., a hash table
	- $\blacktriangleright$  Triple index, e.g., a B<sup>+</sup> tree

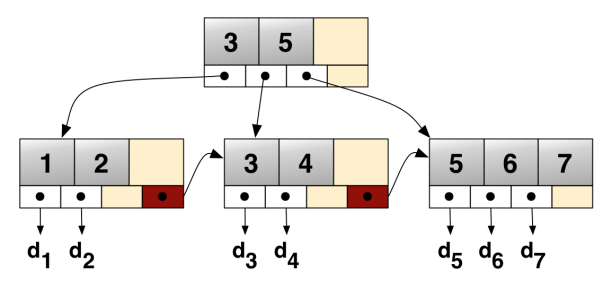

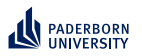

#### **Representing Concepts as SPARQL TENTRIS: Idea**

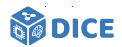

#### Idea [**?**]

- $\blacktriangleright$  Exploit tensor representation to accelerate querying
- ▶ Devise data structure to accommodate rapid querying

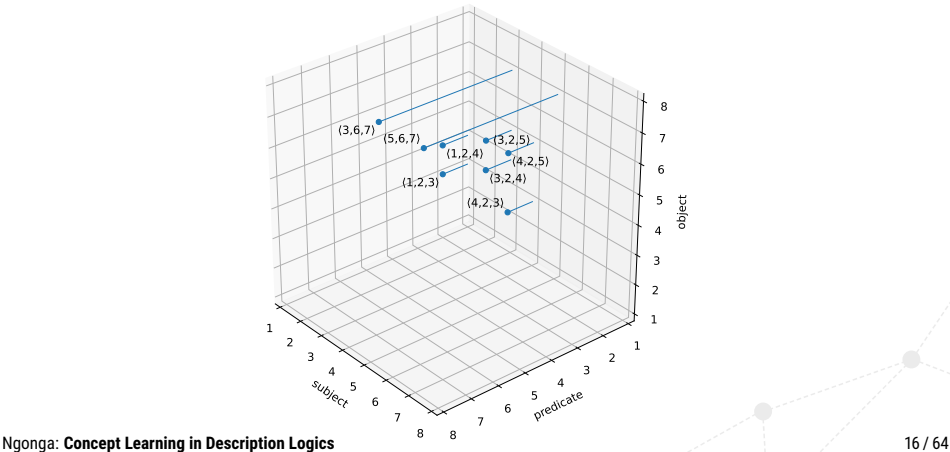

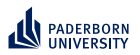

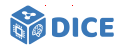

**From RDF to Tensors**

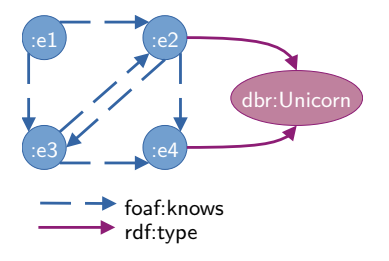
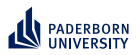

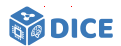

**From RDF to Tensors**

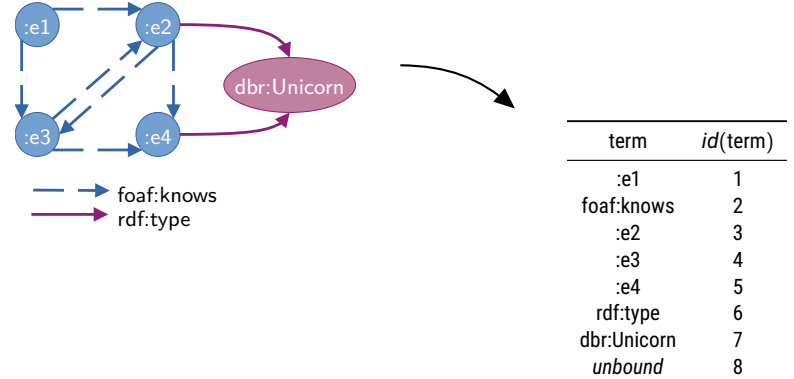

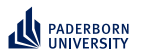

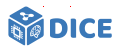

**From RDF to Tensors**

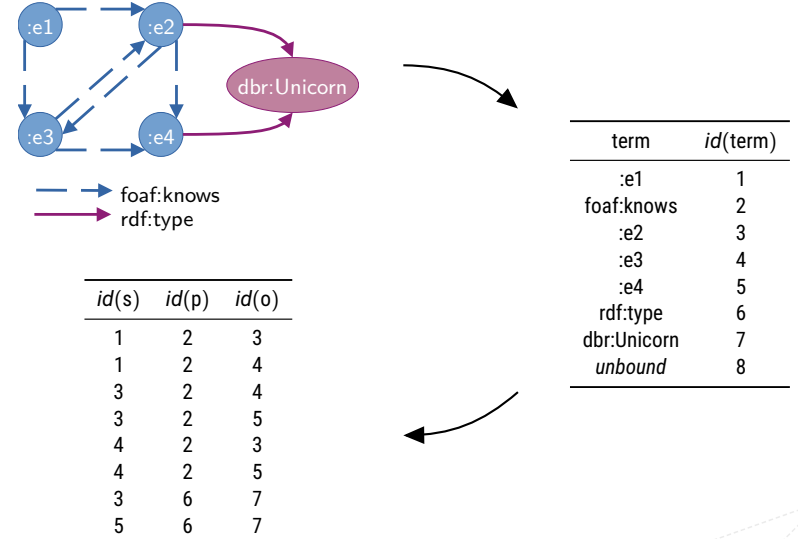

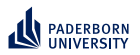

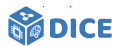

**From RDF to Tensors**

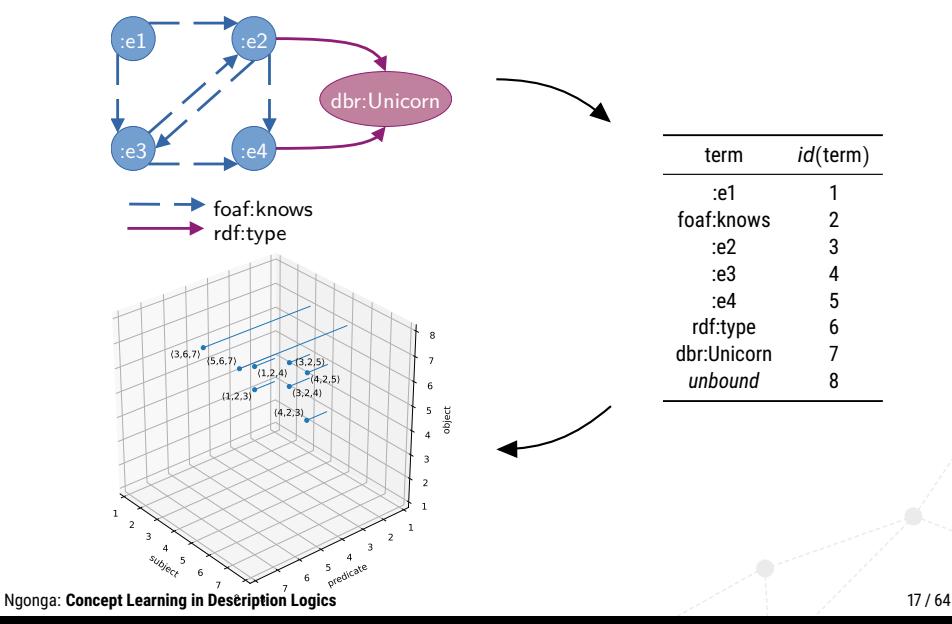

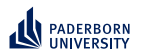

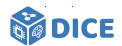

**TENTRIS: Data Model**

▶ Consider order-*n* tensors  $T$  :  $K = K_1 \times \cdots \times K_n$  → *V* 

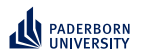

#### **Representing Concepts as SPARQL TENTRIS: Data Model**

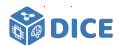

▶ Consider order-*n* tensors  $T$  :  $K = K_1 \times \cdots \times K_n$  → *V* 

$$
\blacktriangleright \ \textbf{K}_1 = \cdots = \textbf{K}_n \subset \mathbb{N}
$$

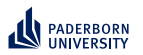

#### **Representing Concepts as SPARQL TENTRIS: Data Model**

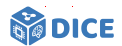

- ▶ Consider order-*n* tensors  $T : K = K_1 \times \cdots \times K_n \rightarrow V$ 
	- $\blacktriangleright$  **K**<sub>1</sub> = · · · = **K**<sub>n</sub> ⊂ N
	- $\blacktriangleright$  **R** or N as co-domain

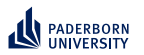

#### **Representing Concepts as SPARQL TENTRIS: Data Model**

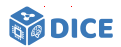

- ▶ Consider order-*n* tensors  $T : K = K_1 \times \cdots \times K_n \rightarrow V$ 
	- $\blacktriangleright$  **K**<sub>1</sub> = · · · = **K**<sub>n</sub> ⊂  $\mathbb{N}$
	- $\blacktriangleright$  **B** or N as co-domain
- ▶  $\mathbf{k} \in \mathbf{K}$  is a key with key parts  $\langle \mathbf{k}_1, \ldots, \mathbf{k}_n \rangle$
- $\blacktriangleright$  Values *v* in a tensor are accessed in array style, e.g.,  $T[\mathbf{k}] = \mathbf{v}$

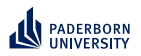

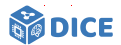

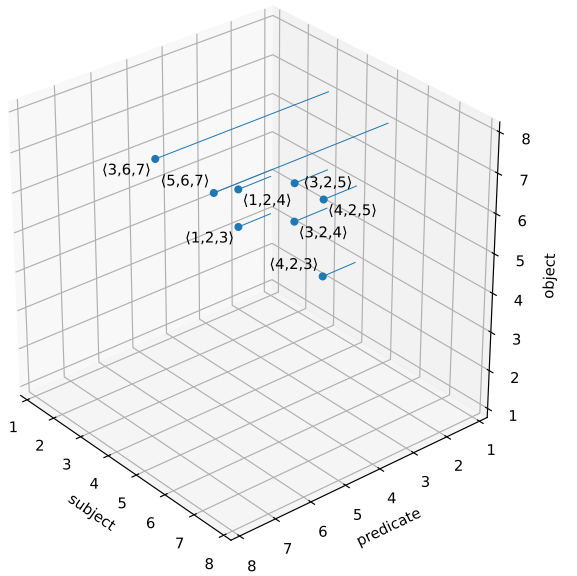

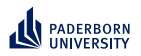

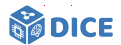

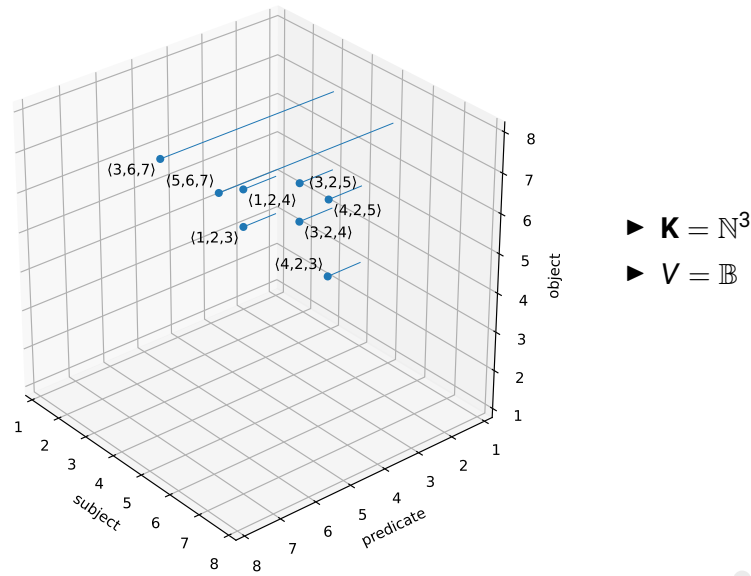

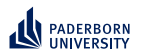

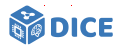

 $\blacktriangleright$  **K** =  $\mathbb{N}^3$  $\blacktriangleright$   $V = \mathbb{R}$ 

 $\blacktriangleright$  *T*[ $\langle 3, 6, 7 \rangle$ ] = 1  $\blacktriangleright$   $T[\langle 3, 6, 3 \rangle] = 0$ 

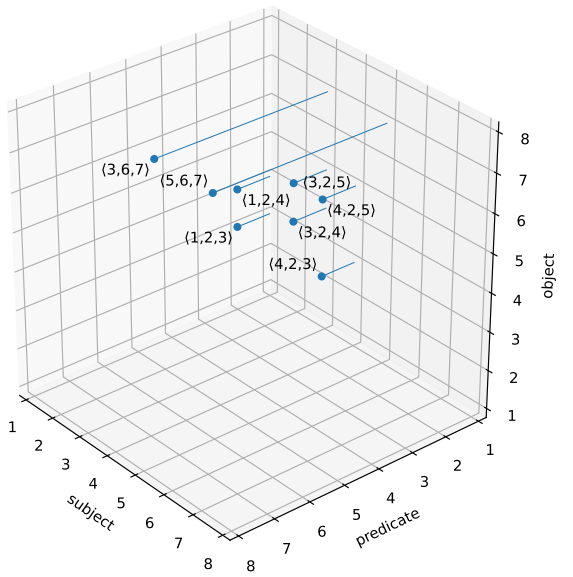

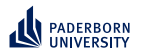

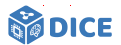

**TENTRIS: Data Model** 

Slicing selects portion of T, e.g.,  $T^{(1)} := T[1, 2, 1]$  is order-1 tensor

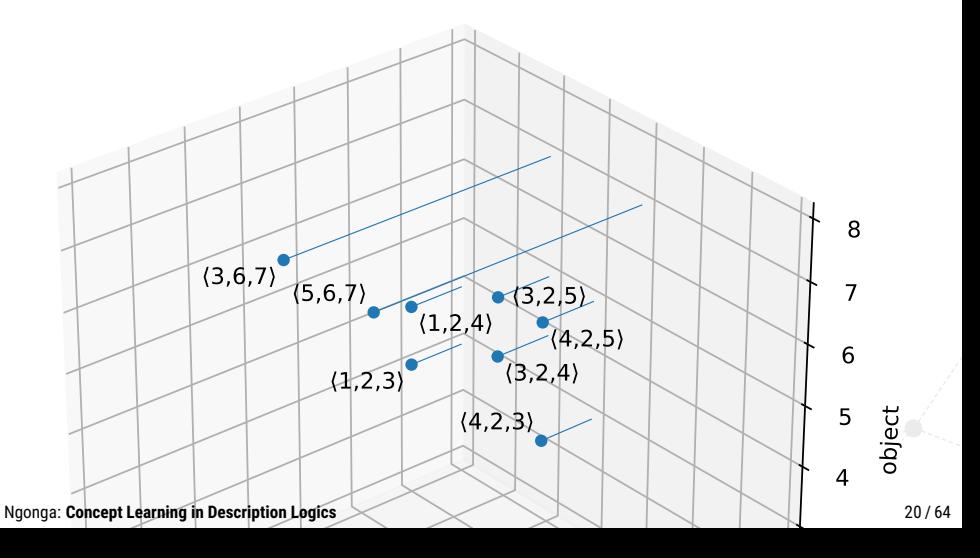

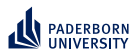

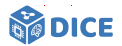

- Slicing selects portion of T, e.g.,  $T^{(1)} := T[1, 2, 1]$  is order-1 tensor
- ► For our example,  $T[1, 2,$ :  $] = [0, 0, 1, 1, 0, 0, 0, 0]$

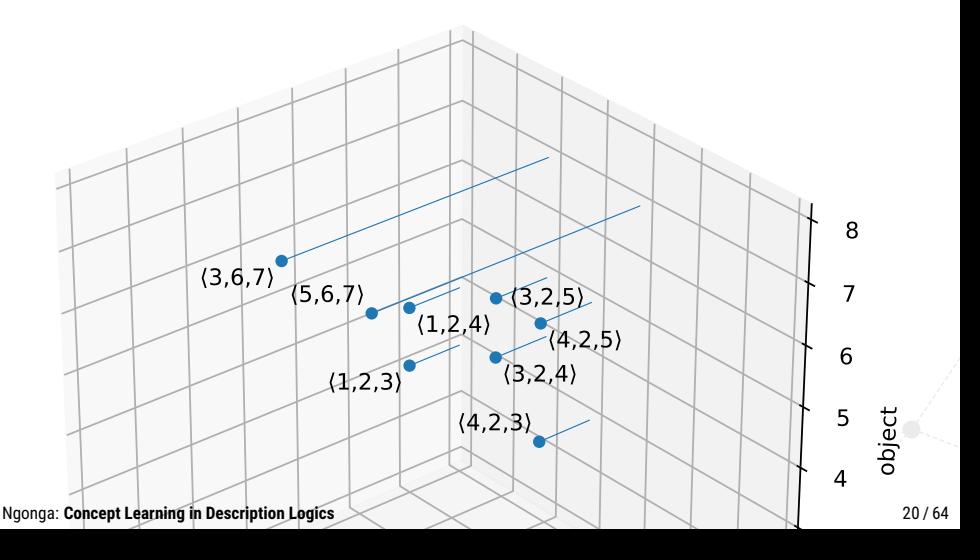

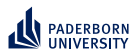

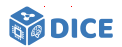

- Slicing selects portion of T, e.g.,  $T^{(1)} := T[1, 2, 1]$  is order-1 tensor
- ► For our example,  $T[1, 2, 1] = [0, 0, 1, 1, 0, 0, 0, 0]$
- Slices can be joined via Einstein summation [?]

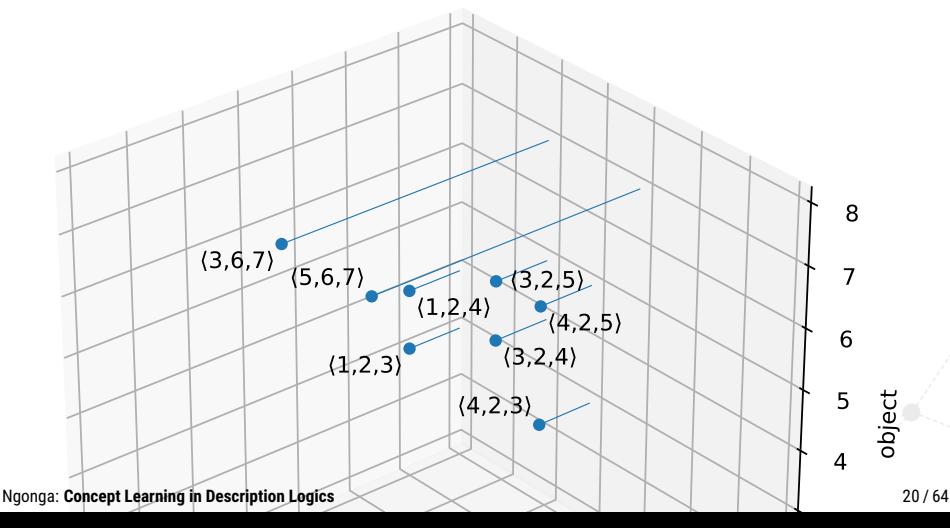

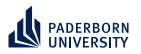

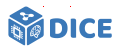

#### **TENTRIS-Einstein Summation**

SELECT ?f WHERE {  $\mathbf{1}$ :el foaf:knows ?f .  $\mathfrak{D}$ 3 ?f foaf: knows ?u. ?u rdf:type dbr:Unicorn  $\overline{4}$ 5  $\rightarrow$ 

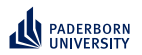

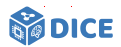

**TENTRIS-Einstein Summation** 

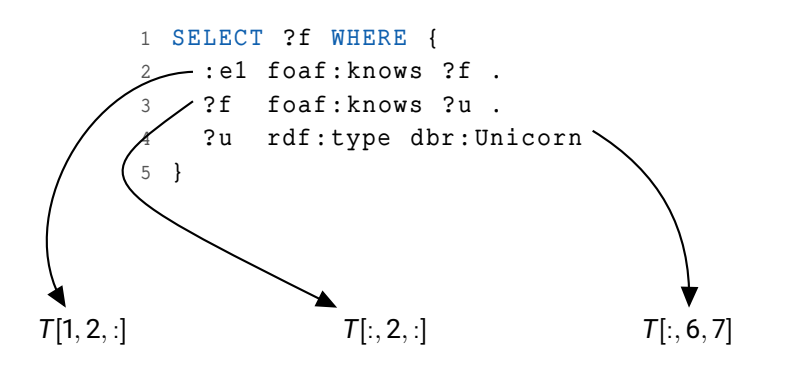

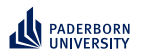

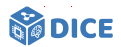

**TENTRIS-Einstein Summation** 

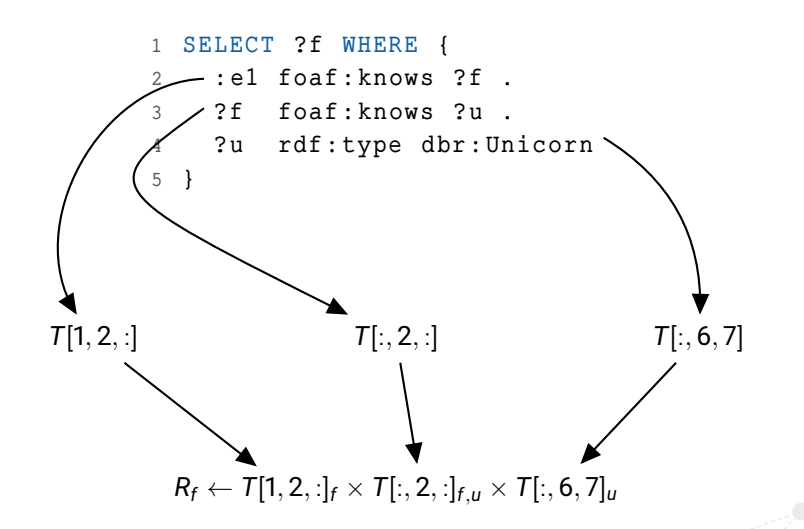

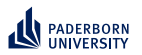

#### **Representing Concepts as SPARQL TENTRIS: Querying**

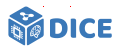

▶ Triple pattern is mapped to

$$
\mathbf{k}_i^{(Q)} := \left\{ \begin{array}{ll} \because & \text{if } Q_i \in U, \\ id(Q_i), & \text{otherwise.} \end{array} \right.
$$

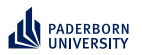

#### **Representing Concepts as SPARQL TENTRIS: Querying**

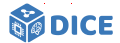

▶ Triple pattern is mapped to

$$
\mathbf{k}_i^{(Q)} := \left\{ \begin{array}{ll} : & \text{if } Q_i \in U, \\ id(Q_i), & \text{otherwise.} \end{array} \right.
$$

$$
\blacktriangleright \ \text{BGP } B = \{B^{(1)}, \ldots, B^{(r)}\} \text{ is given by}
$$

$$
T'_{\langle l\in U\rangle}\gets ~\bigtimes_{i}~ T[\mathbf{k}^{B^{(i)}}]_{\langle l\in B^{(i)}|I\in U\rangle}
$$

Ngonga: **[Concept Learning in Description Logics](#page-0-0)** 22 / 64

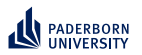

#### **Representing Concepts as SPARQL TENTRIS: Querying**

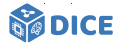

▶ Triple pattern is mapped to

$$
\mathbf{k}_i^{(Q)} := \left\{ \begin{array}{ll} \because & \text{if } Q_i \in U, \\ id(Q_i), & \text{otherwise.} \end{array} \right.
$$

$$
\blacktriangleright \ \text{BGP } B = \{B^{(1)}, \ldots, B^{(r)}\} \text{ is given by}
$$

$$
T'_{\langle l\in U\rangle}\gets ~\bigtimes_{i}~ T[\mathbf{k}^{B^{(i)}}]_{\langle l\in B^{(i)}|I\in U\rangle}
$$

▶ The projection  $\Pi_{U'}(B(g))$  with  $U' \subseteq U$  is given by

$$
T''_{\langle l\in U'\rangle} \leftarrow \bigtimes_i T[\mathbf{k}^{B^{(i)}}]_{\langle l\in B^{(i)}|l\in U\rangle}
$$

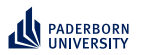

#### **Representing Concepts as SPARQL TENTRIS: Hypertrie**

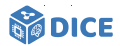

- ► Query for any tensor slice efficiently
- Allow for efficient querying

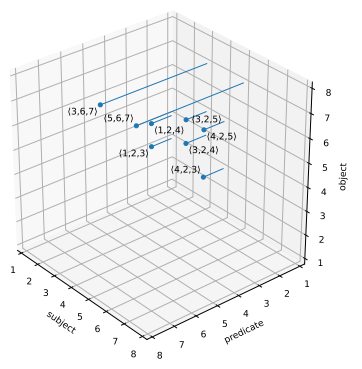

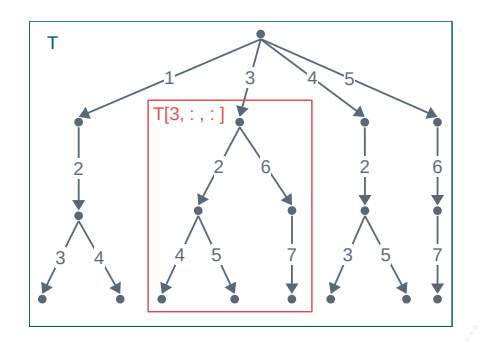

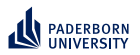

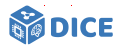

**TENTRIS: Hypertrie**

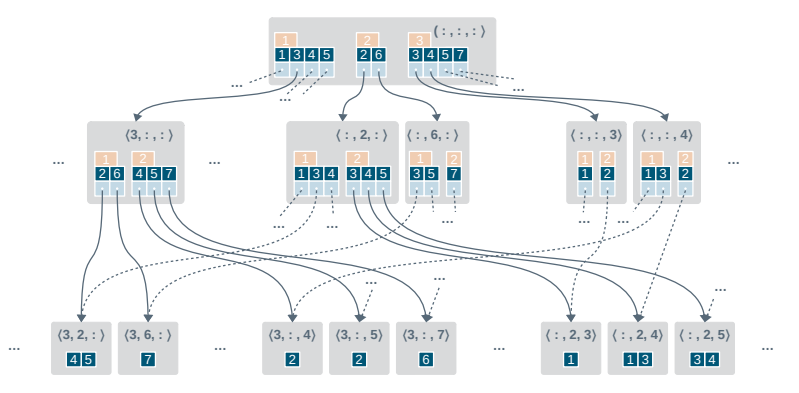

- ▶ Query for any tensor slice efficiently
- ▶ Storage bound is reduced from  $\mathcal{O}(d! \cdot d \cdot z(h))$  for all collation orders to  $\mathcal{O}(2^{d-1} \cdot d \cdot z(h))$

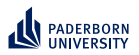

### **Representing Concepts as SPARQL TENTRIS: Hypertrie**

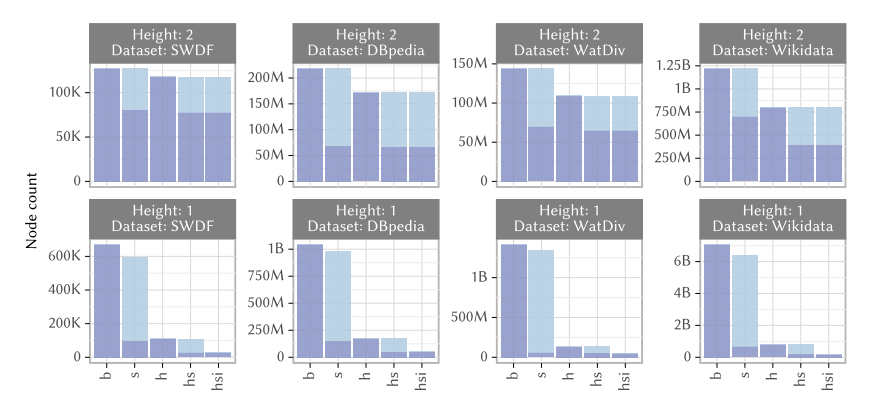

- ▶ Hypertrie topology seems sparse
- ▶ Compression to improve space, loading and query times [**?**]

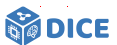

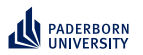

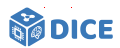

**TENTRIS: Compressed Hypertrie**

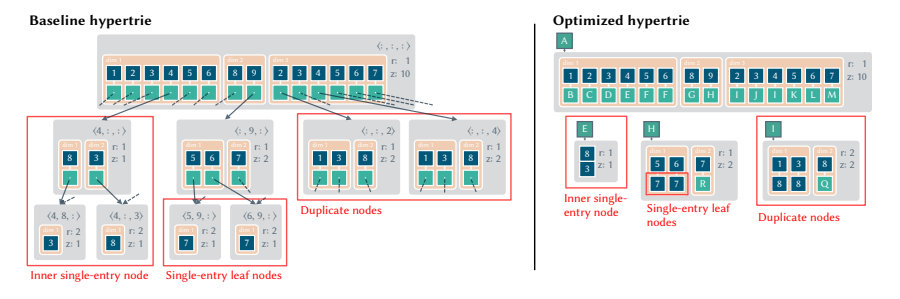

▶ Compress data based on local and global node topology

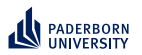

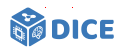

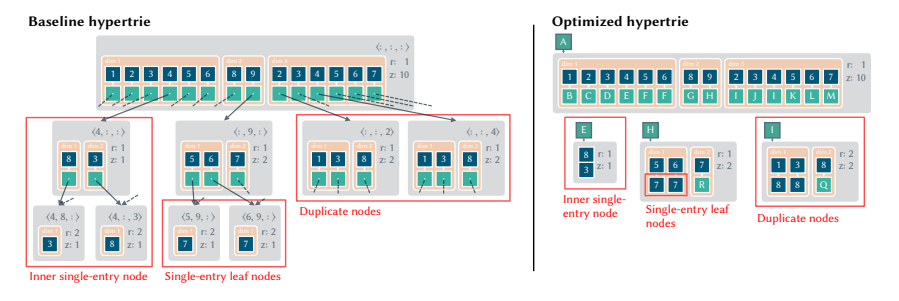

- ▶ Compress data based on local and global node topology
- $\blacktriangleright$  3 compression approaches
	- 1. Remove duplicates via hashing (global)

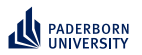

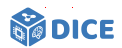

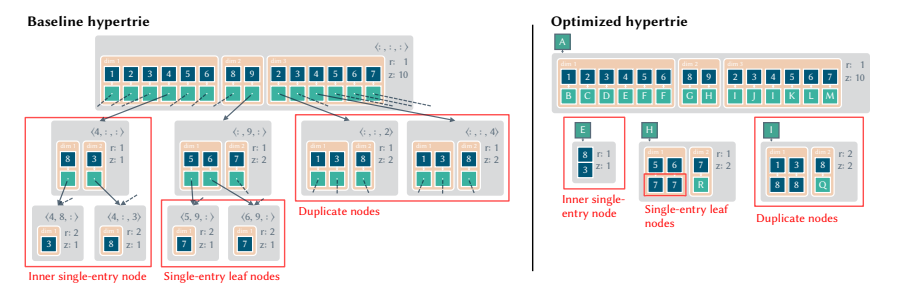

- ▶ Compress data based on local and global node topology
- $\blacktriangleright$  3 compression approaches
	- 1. Remove duplicates via hashing (global)
	- 2. Single-entry inner nodes (local) store sub-hypertries directly

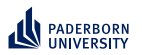

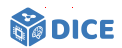

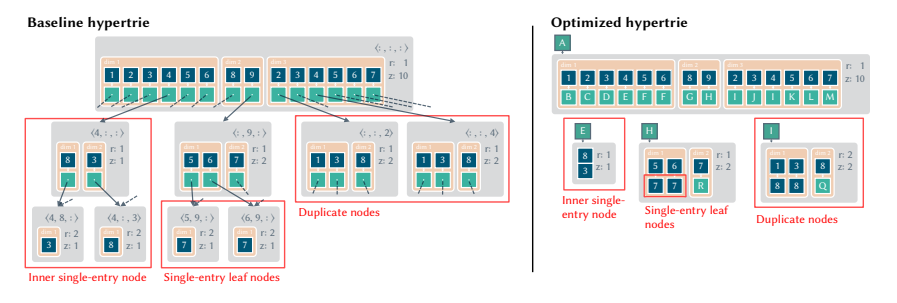

- ▶ Compress data based on local and global node topology
- ▶ 3 compression approaches
	- 1. Remove duplicates via hashing (global)
	- 2. Single-entry inner nodes (local) store sub-hypertries directly
	- 3. Single-entry leaf nodes are eliminated via in-place storage (local)

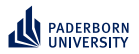

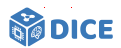

- ▶ Comparison with state-of-the-art approaches
- $\blacktriangleright$  Hardware: AMD EPYC 7742, 1 TB RAM and 2 $\times$ 3 TB NVMe SSDs
- ▶ Datasets: Between 372K (SWDF) and 5.5B triples (WikiData)

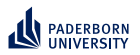

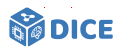

- ▶ Comparison with state-of-the-art approaches
- Hardware: AMD EPYC 7742, 1 TB RAM and  $2\times3$  TB NVMe SSDs
- ▶ Datasets: Between 372K (SWDF) and 5.5B triples (WikiData)

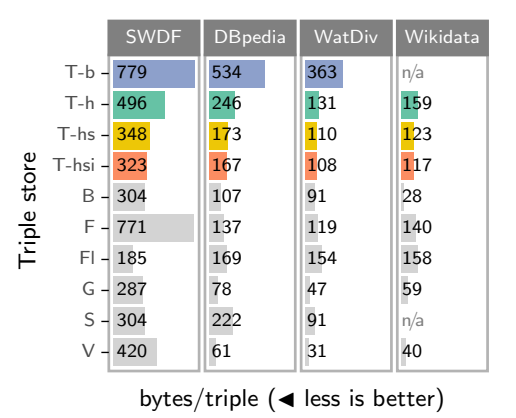

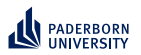

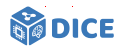

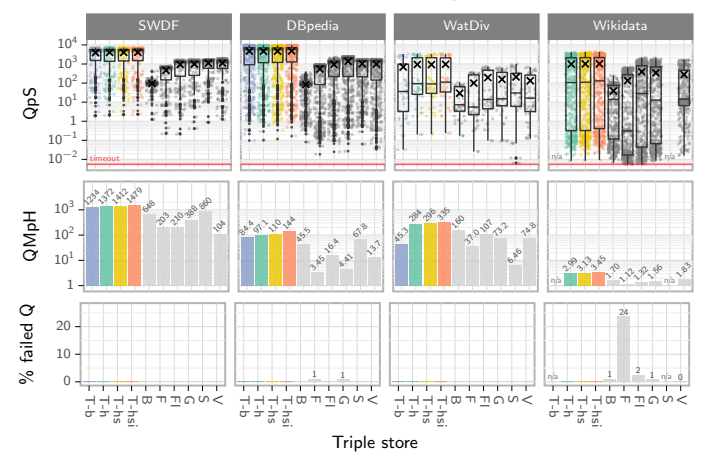

- ▶ Better runtimes on all datasets
- ▶ Can operate on very large datasets (no time-outs)

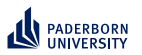

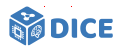

#### **TENTRIS: Carcinogenesis**

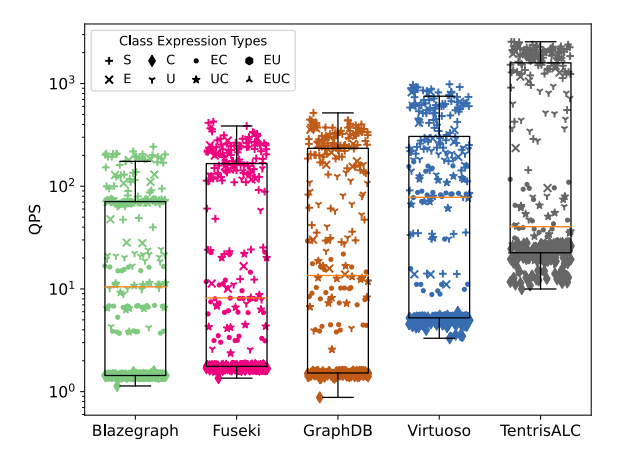

- $\triangleright$  Comparison on supervised machine learning tasks in  $ALC$
- ▶ Better runtimes on all datasets considered

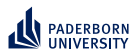

#### **Learning problem Challenges**

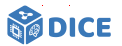

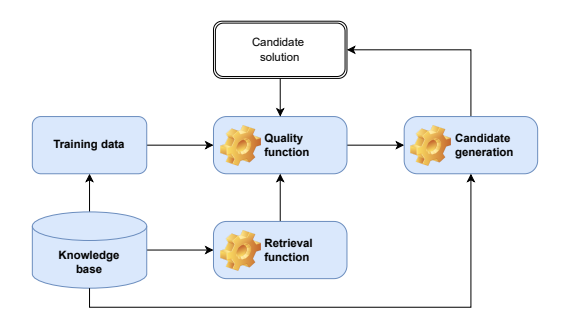

- $\checkmark$  Retrieval is expensive  $\Rightarrow$  Exploit SPARQL
- ▶ Quality functions are often myopic

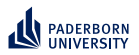

#### **Learning problem Challenges**

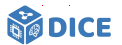

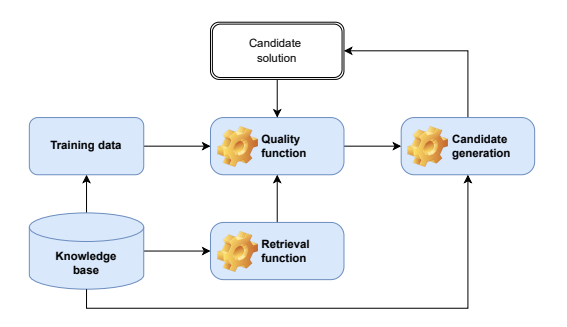

- $\sqrt{\phantom{a}}$  Retrieval is expensive  $\Rightarrow$  Exploit SPARQL
- ▶ Quality functions are often myopic ⇒ Exploit embeddings
- ▶ Candidate generation is expensive  $\Rightarrow$  Exploit priming
- ▶ Search space is large  $\Rightarrow$  Prune by length

<span id="page-68-0"></span>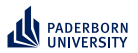

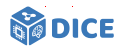

#### Section 4

### **[Improving Quality Functions](#page-68-0)**

Ngonga: **[Concept Learning in Description Logics](#page-0-0)** 31 / 64

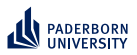

### **Improving Quality Functions Refinement Operators**

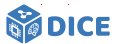

- $\blacktriangleright$  Implement informed search in space S of all concepts with partial ordering ⊑
- $\blacktriangleright$  Refinement operator  $\rho: \mathcal{S} \to 2^{\mathcal{S}}$  with
	- $\blacktriangleright$  ∀*x* ∈  $\rho$ (*s*) : *x* ⊑ *s* (downward)
	- ▶  $\forall x \in \rho(s) : s \sqsubseteq x$  (upward)

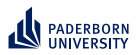

### **Improving Quality Functions Refinement Operators**

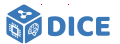

- $\blacktriangleright$  Implement informed search in space S of all concepts with partial ordering ⊑
- $\blacktriangleright$  Refinement operator  $\rho: \mathcal{S} \to 2^{\mathcal{S}}$  with

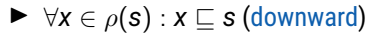

 $\triangleright$  ∀*x* ∈  $\rho$ (*s*) : *s* ⊏ *x* (upward)

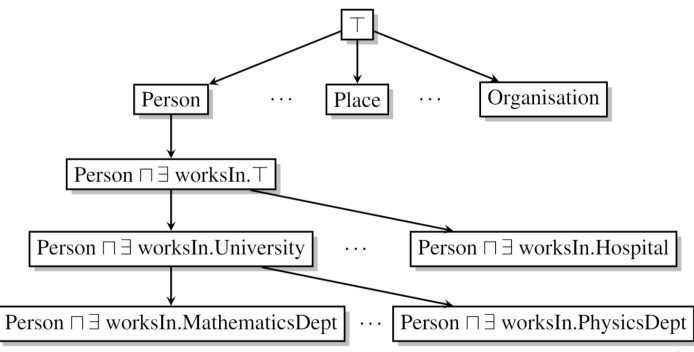

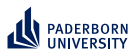

**Improving Quality Functions Quality Functions – OCEL**

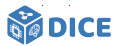

- $\blacktriangleright$  Let  $R(C)$  be the set of instances of  $C$
- ► Let *C*' be the parent concept of *C* in the search tree
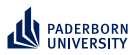

# **Improving Quality Functions Quality Functions – OCEL**

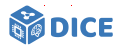

- ▶ Let *R*(*C*) be the set of instances of *C*
- ► Let *C*' be the parent concept of *C* in the search tree
- ▶ Accuracy and accuracy gain of a concept *C* are defined as

$$
\mathrm{acc}(C) = 1 - \frac{|E^+ \setminus R(C)| + |R(C) \cap E^-|}{|E|}
$$

$$
\mathrm{acc\_gain}(C) = \mathrm{acc}(C) - \mathrm{acc}(C')
$$

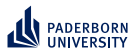

# **Improving Quality Functions Quality Functions – OCEL**

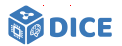

- $\blacktriangleright$  Let  $R(C)$  be the set of instances of C
- ► Let *C*' be the parent concept of *C* in the search tree
- ▶ Accuracy and accuracy gain of a concept *C* are defined as

$$
\text{acc}(C) = 1 - \frac{|E^+ \setminus R(C)| + |R(C) \cap E^-|}{|E|}
$$
  

$$
\text{acc\_gain}(C) = \text{acc}(C) - \text{acc}(C')
$$

 $\blacktriangleright$  The score is given by

$$
\text{score}(C) = \text{acc}(C) + \alpha \cdot \text{acc\_gain}(C) - \beta \cdot |C| \quad (\alpha, \beta \ge 0),
$$

where  $\alpha = 0.5$  and  $\beta = 0.02$  are typical default values.

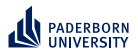

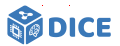

**Quality Functions – CELOE**

▶ Accuracy metric acc*<sup>c</sup>* for CELOE:

$$
\mathrm{acc}_c(C,t) = \frac{1}{t+1} \cdot \left( t \cdot \frac{|E^+ \cap R(C)|}{|E^+|} + \sqrt{\frac{|E^+ \cap R(C)|}{|R(C)|}} \right)
$$

$$
\mathrm{acc\_gain}_c(C) = \mathrm{acc}_c(C,t) - \mathrm{acc}_c(C',t)
$$

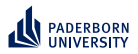

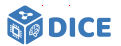

**Quality Functions – CELOE**

▶ Accuracy metric acc*<sup>c</sup>* for CELOE:

$$
\mathrm{acc}_c(C,t) = \frac{1}{t+1} \cdot \left( t \cdot \frac{|E^+ \cap R(C)|}{|E^+|} + \sqrt{\frac{|E^+ \cap R(C)|}{|R(C)|}} \right)
$$

$$
\mathrm{acc\_gain}_c(C) = \mathrm{acc}_c(C,t) - \mathrm{acc}_c(C',t)
$$

▶ score(*C*) = acc*c*(*C*, *<sup>t</sup>*) + <sup>α</sup> · acc\_gain*<sup>c</sup>* (*C*) − β · |*C*| (α, β ≥ 0) where typical values are  $\alpha = 0.3$  and  $\beta = 0.05$ .

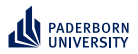

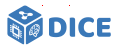

#### **Quality Functions – CELOE**

▶ Accuracy metric acc*<sup>c</sup>* for CELOE:

$$
\mathrm{acc}_c(C,t) = \frac{1}{t+1} \cdot \left( t \cdot \frac{|E^+ \cap R(C)|}{|E^+|} + \sqrt{\frac{|E^+ \cap R(C)|}{|R(C)|}} \right)
$$

$$
\mathrm{acc\_gain}_c(C) = \mathrm{acc}_c(C,t) - \mathrm{acc}_c(C',t)
$$

▶ score(*C*) = acc*c*(*C*, *<sup>t</sup>*) + <sup>α</sup> · acc\_gain*<sup>c</sup>* (*C*) − β · |*C*| (α, β ≥ 0) where typical values are  $\alpha = 0.3$  and  $\beta = 0.05$ .

### Problem: Myopia

▶ Current metrics do not consider future accuracy of concepts

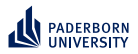

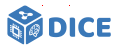

#### **Quality Functions – CELOE**

▶ Accuracy metric acc*<sup>c</sup>* for CELOE:

$$
\mathrm{acc}_c(C,t) = \frac{1}{t+1} \cdot \left( t \cdot \frac{|E^+ \cap R(C)|}{|E^+|} + \sqrt{\frac{|E^+ \cap R(C)|}{|R(C)|}} \right)
$$

$$
\mathrm{acc\_gain}_c(C) = \mathrm{acc}_c(C,t) - \mathrm{acc}_c(C',t)
$$

▶ score(*C*) = acc*c*(*C*, *<sup>t</sup>*) + <sup>α</sup> · acc\_gain*<sup>c</sup>* (*C*) − β · |*C*| (α, β ≥ 0) where typical values are  $\alpha = 0.3$  and  $\beta = 0.05$ .

#### Problem: Myopia

- ▶ Current metrics do not consider future accuracy of concepts
- ▶ Optimize for cumulative discounted future rewards [**?**]

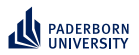

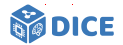

**The heart Post Preinforcement Learning** 

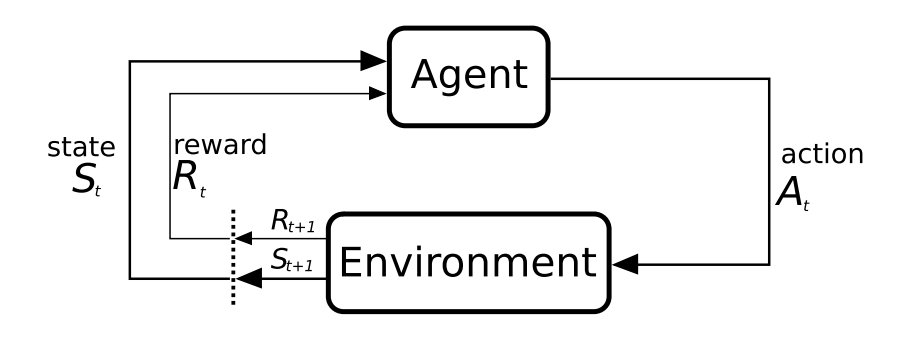

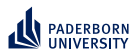

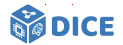

**The heart Post Preinforcement Learning** 

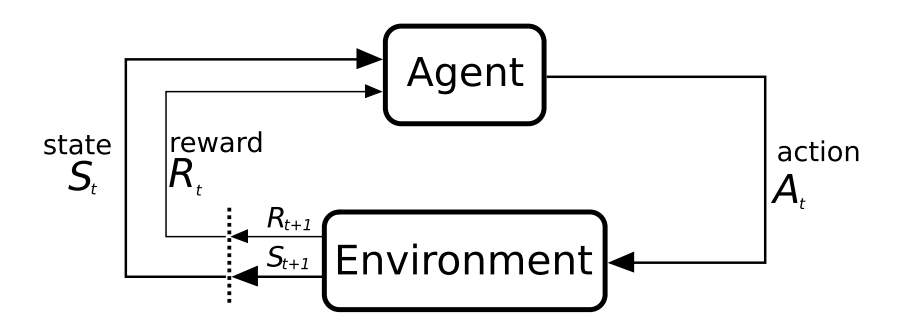

- $\blacktriangleright$  *S<sub>t</sub>* = Concept *C*  $R_t = \begin{cases} 1 & \text{if } acc(C) = 1 \\ 0 & \text{if }$ 0 else
- ▶ *A<sup>t</sup>* = Transition from concept *C* to some concept *D*

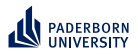

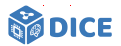

**Reinforcement Learning – Q Function**

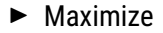

$$
G_t = \sum_{i=0}^n \gamma^i R_{t+i}
$$

Ngonga: **[Concept Learning in Description Logics](#page-0-0)** 36 / 64

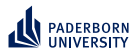

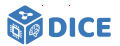

**Reinforcement Learning – Q Function**

▶ Maximize

$$
G_t = \sum_{i=0}^n \gamma^i R_{t+i}
$$

▶ Optimize state-action value function  $Q_{\pi}$  :  $S \times A$  → R with

$$
Q_{\pi}(\mathbf{s},\mathbf{a})=\mathbb{E}_{\pi}\left[G_{t} \mid S_{t}=\mathbf{s}, A_{t}=\mathbf{a}\right]
$$

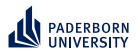

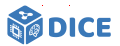

**Reinforcement Learning – Q Function**

▶ Maximize

$$
G_t = \sum_{i=0}^n \gamma^i R_{t+i}
$$

▶ Optimize state-action value function  $Q_{\pi}$  :  $S \times A$  → R with

$$
Q_{\pi}(\mathbf{s},\mathbf{a})=\mathbb{E}_{\pi}\left[G_{t} \mid S_{t}=\mathbf{s}, A_{t}=\mathbf{a}\right]
$$

▶ Observation: Infinite number of states as search space is infinite

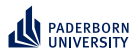

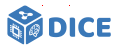

**Reinforcement Learning – Q Function**

▶ Maximize

$$
G_t = \sum_{i=0}^n \gamma^i R_{t+i}
$$

**►** Optimize state-action value function  $Q_{\pi}$  :  $S \times A$  → R with

$$
Q_{\pi}(\mathbf{s},\mathbf{a})=\mathbb{E}_{\pi}\left[G_{t} \mid S_{t}=\mathbf{s}, A_{t}=\mathbf{a}\right]
$$

- ▶ Observation: Infinite number of states as search space is infinite
- ▶ Apply deep Q learning with target network [**?**]

$$
\mathcal{L}(\Theta_i) = \mathbb{E}_{(s,a,R,s') \sim U(\mathcal{D})} \Bigg[ \Big( R + \gamma \max_{\mathbf{a}' \in A(\mathbf{s}')} Q(\mathbf{s}',\mathbf{a}';\Theta^-_i) - Q(\mathbf{s},\mathbf{a};\Theta_i) \Big)^2 \Bigg]
$$

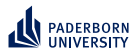

### **Improving Quality Functions Reinforcement Learning – DRILL**

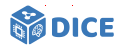

▶ Convolutional deep Q-Network with Θ = [ω, **W**, **H**]

 $\varphi([\mathsf{s},\mathsf{s}',\mathsf{e}_+,\mathsf{e}_-];\Theta) = \mathsf{ReLU}\Big(\mathsf{vec}(\mathsf{ReLU}\big[\Psi([\mathsf{s},\mathsf{s}',\mathsf{e}_+,\mathsf{e}_-])\ast\omega\big]\big)\cdot\mathsf{W}\Big)\cdot\mathsf{H}$ 

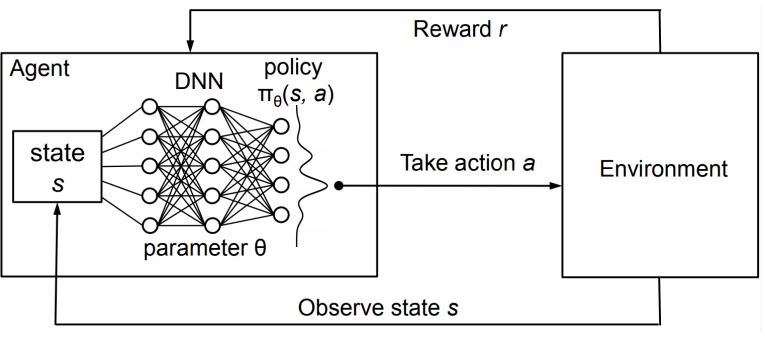

Source: [**?**]

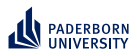

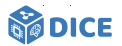

#### ▶ Assumptions

- ▶ Resources and properties are vectors
- ▶ If  $(s, p, o) \in E$ , then  $\vec{s} + \vec{p} = \vec{o}$

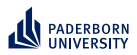

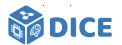

- ▶ Resources and properties are vectors
- ▶ If  $(s, p, o) \in E$ , then  $\vec{s} + \vec{p} = \vec{o}$
- $\blacktriangleright$  Translates to loss

▶ Assumptions

$$
L_{pos} = \sum_{(s,p,o) \in E} d(\vec{s} + \vec{p}, \vec{o})
$$

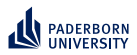

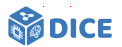

#### ▶ Assumptions

- ▶ Resources and properties are vectors
- ▶ If  $(s, p, o) \in E$ , then  $\vec{s} + \vec{p} = \vec{o}$
- $\blacktriangleright$  Translates to loss

$$
L_{pos}=\sum_{(s,p,o)\in E}d(\vec{s}+\vec{p},\vec{o})
$$

▶ Problem: Loss function converges to trivial solution

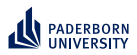

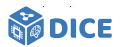

#### ▶ Assumptions

- ▶ Resources and properties are vectors
- ▶ If  $(s, p, o) \in E$ , then  $\vec{s} + \vec{p} = \vec{o}$
- ▶ Translates to loss

$$
L_{pos} = \sum_{(s,\rho,o) \in E} d(\vec{s} + \vec{\rho},\vec{o})
$$

- ▶ Problem: Loss function converges to trivial solution
- Solution: Add negative information and margin  $\gamma \in \mathbb{R}^+$
- ▶ Loss is now

$$
\mathcal{L} = \sum_{(\mathbf{s},\boldsymbol{\rho},\boldsymbol{o})\in E}\sum_{(\mathbf{s}',\boldsymbol{\rho},\boldsymbol{o}')\in S'(\mathbf{s},\boldsymbol{\rho},\boldsymbol{o})}[\gamma + d(\vec{\mathbf{s}}+\vec{\boldsymbol{\rho}},\vec{\mathbf{o}}) - d(\vec{\mathbf{s}'}+\vec{\boldsymbol{\rho}},\vec{\mathbf{o'}})]_+
$$

where

▶  $S'(s, p, o) = sample({{(s', p, o)|s' ∈ V} ∪ {(s, p, o')|o' ∈ V}, 1})$  $\triangleright$  *S*'(*s*, *p*, *o*) ∩ *E* = Ø  $\blacktriangleright$   $[x]_{+} = \max\{0, x\}$ 

Ngonga: **[Concept Learning in Description Logics](#page-0-0)** 38 / 64

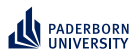

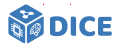

**Quaternions:** H

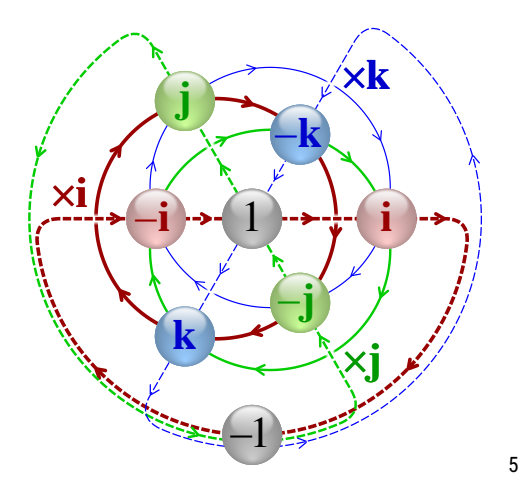

5 [https://en.wikipedia.org/wiki/Quaternion#/media/File:](https://en.wikipedia.org/wiki/Quaternion#/media/File:Cayley_Q8_quaternion_multiplication_graph.svg) [Cayley\\_Q8\\_quaternion\\_multiplication\\_graph.svg](https://en.wikipedia.org/wiki/Quaternion#/media/File:Cayley_Q8_quaternion_multiplication_graph.svg)

https://upload.wikimedia.org/wikipedia/commons/0/04/Cayley\_Q8\_quaternion\_multiplication\_graph.svg 1/1 Ngonga: **[Concept Learning in Description Logics](#page-0-0)** 39 / 64

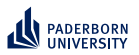

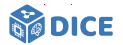

**Quaternions:** H

- ▶ Can define embeddings in this space: QMult [**?**]
	- $\blacktriangleright$   $\vec{s}, \vec{p}, \vec{o} \in \mathbb{H}^k$
	- ▶ Scoring function  $\varphi$ (s, p, o) = ( $\vec{s} \otimes \vec{p}$ ) ·  $\vec{o}$ , where

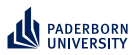

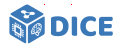

**Quaternions:** H

- ▶ Can define embeddings in this space: QMult [**?**]
	- $\blacktriangleright$   $\vec{s}, \vec{p}, \vec{o} \in \mathbb{H}^k$
	- ▶ Scoring function  $\varphi$ (s, p, o) = ( $\vec{s} \otimes \vec{p}$ ) ·  $\vec{o}$ , where
		- ▶ ⊗ is the Hamiltonian product  $(\mathbb{H} \times \mathbb{H} \to \mathbb{H})$
		- $\blacktriangleright$   $\cdot$  is the quaternion inner product  $(\mathbb{H} \times \mathbb{H} \to \mathbb{R})$

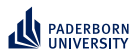

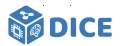

**Quaternions:** H

- ▶ Can define embeddings in this space: QMult [**?**]
	- $\blacktriangleright$   $\vec{s}, \vec{p}, \vec{o} \in \mathbb{H}^k$
	- ▶ Scoring function  $\varphi$ (s, p, o) = ( $\vec{s} \otimes \vec{p}$ ) ·  $\vec{o}$ , where
		- ▶ ⊗ is the Hamiltonian product  $(\mathbb{H} \times \mathbb{H} \to \mathbb{H})$
		- $\blacktriangleright$   $\cdot$  is the quaternion inner product  $(\mathbb{H} \times \mathbb{H} \to \mathbb{R})$
	- ▶ Loss function over training data Γ with *Yspo* ∈ {−1, +1} is given by  $∑ log(1 + exp(-Y<sub>spo</sub>φ(s, p, o)))$ (*s*,*p*,*o*)∈Γ

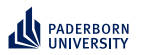

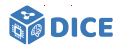

**Quaternions:** H

- ▶ Can define embeddings in this space: QMult [**?**]
	- $\blacktriangleright$   $\vec{s}, \vec{p}, \vec{o} \in \mathbb{H}^k$
	- ▶ Scoring function  $\varphi$ (s, p, o) = ( $\vec{s} \otimes \vec{p}$ ) ·  $\vec{o}$ , where
		- ▶ ⊗ is the Hamiltonian product  $(\mathbb{H} \times \mathbb{H} \to \mathbb{H})$
		- $\blacktriangleright$   $\cdot$  is the quaternion inner product  $(\mathbb{H} \times \mathbb{H} \to \mathbb{R})$
	- ▶ Loss function over training data Γ with *Yspo* ∈ {−1, +1} is given by

$$
\sum_{(s,p,o)\in\Gamma} \log(1+exp(-Y_{spo}\varphi(s,p,o)))
$$

▶ Similar construction for octonions

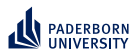

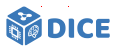

### **Unsupervised Learning – Training Data**

- ▶ Follow refinement path at random
- ▶ Select concept *C*
- ▶ Set  $E^+ \subseteq R(C)$  and  $E^- \cap R(C) = \emptyset$

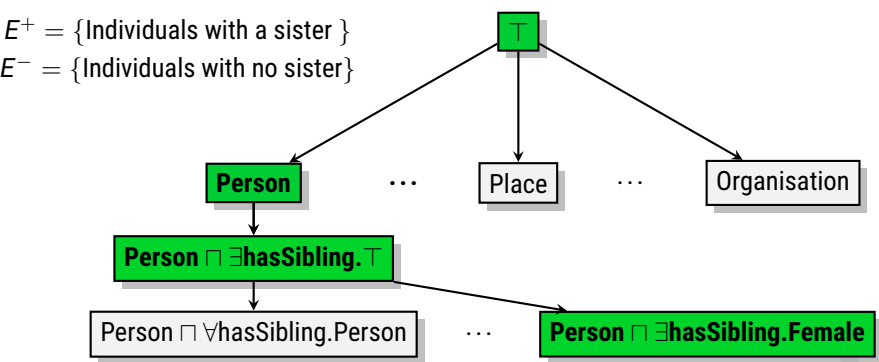

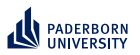

# **Improving Quality Functions Evaluation**

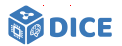

- ▶ Used Family und BioPax datasets
- ▶ Evaluation on 114 learning problems

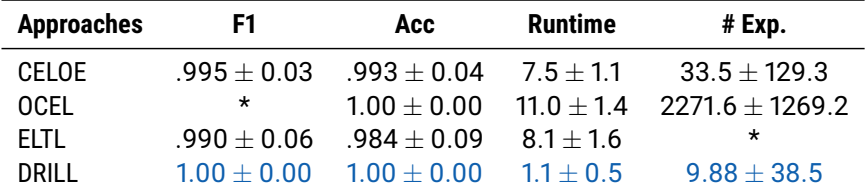

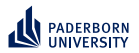

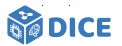

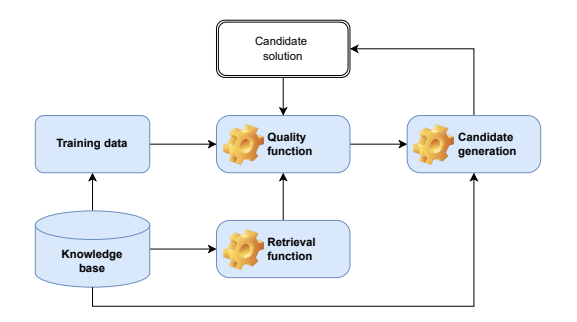

 $\sqrt{\phantom{a}}$  Retrieval is expensive

Ngonga: **[Concept Learning in Description Logics](#page-0-0)** 43 / 64

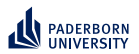

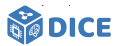

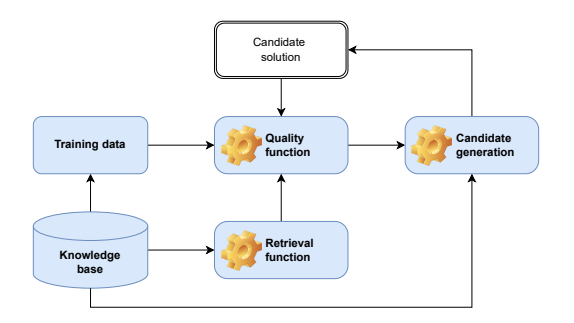

 $\checkmark$  Retrieval is expensive  $\Rightarrow$  Exploit SPARQL  $\sqrt{\phantom{a}}$  Quality functions are often myopic

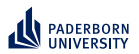

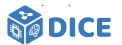

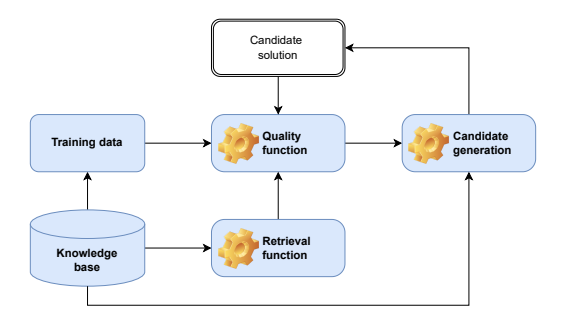

- $\sqrt{\phantom{a}}$  Retrieval is expensive  $\Rightarrow$  Exploit SPARQL
- Quality functions are often myopic  $\Rightarrow$  Exploit embeddings
- $\triangleright$  Candidate generation is expensive

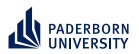

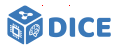

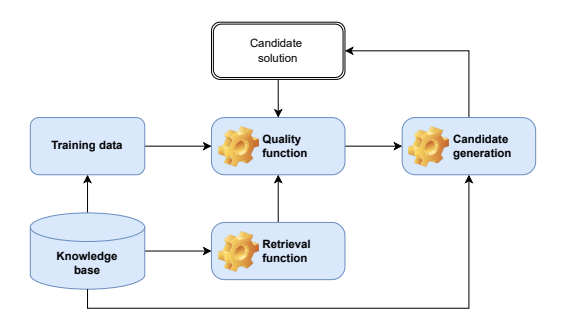

- $\sqrt{\phantom{a}}$  Retrieval is expensive  $\Rightarrow$  Exploit SPARQL
- Quality functions are often myopic  $\Rightarrow$  Exploit embeddings
- ▶ Candidate generation is expensive  $\Rightarrow$  Exploit priming
- ▶ Search space is large  $\Rightarrow$  Prune by length

<span id="page-100-0"></span>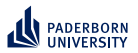

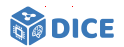

# Section 5

# **[Learning with Priming](#page-100-0)**

Ngonga: **[Concept Learning in Description Logics](#page-0-0)** 44 / 64

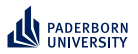

**EVOLEARNER – Idea**

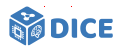

 $\blacktriangleright$  Represent concepts as trees, e.g., (Female ⊔ Parent) ⊓ ∃married.Male

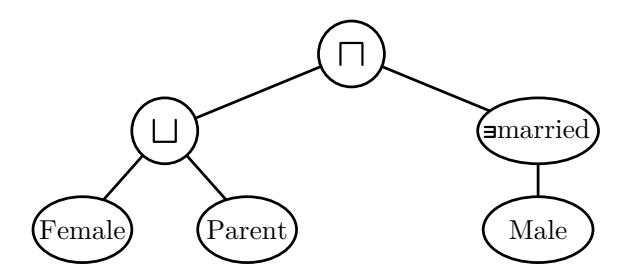

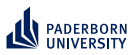

**Learning with Priming EVOLEARNER – Idea**

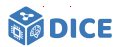

- ▶ Represent concepts as trees, e.g., (Female ⊔ Parent) ⊓ ∃married.Male
- ▶ Learn in evolutionary fashion using genetic programming
- Exploit priming effect (remember the green apple)
- ▶ Intuition: An individual is an overlap several concepts [**?**]

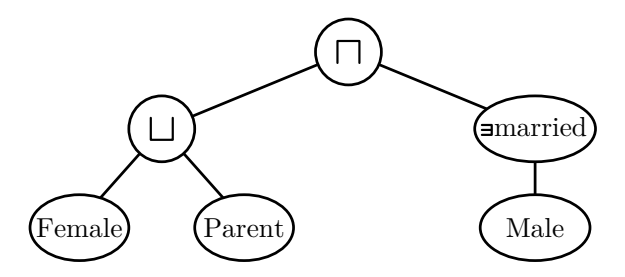

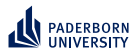

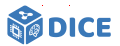

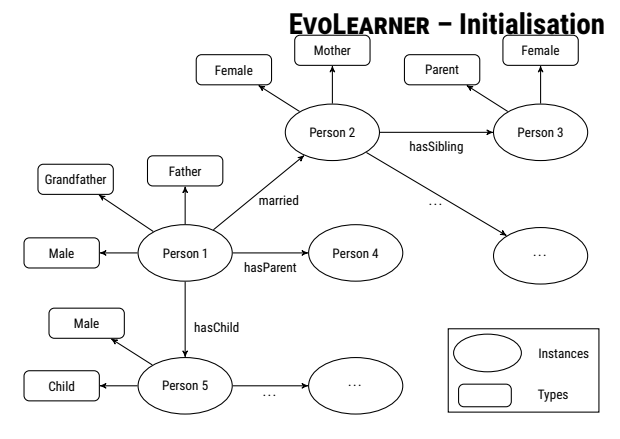

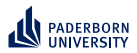

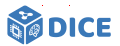

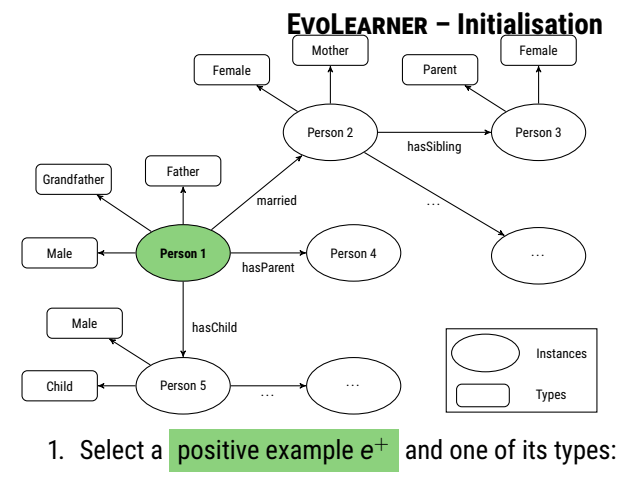

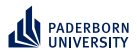

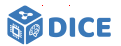

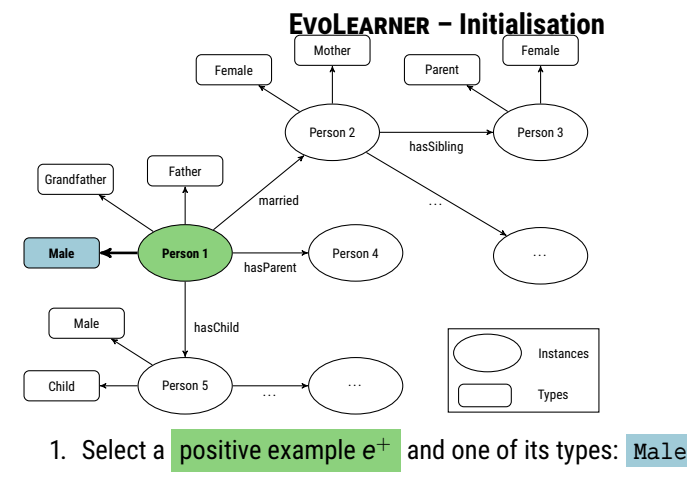

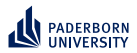

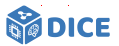

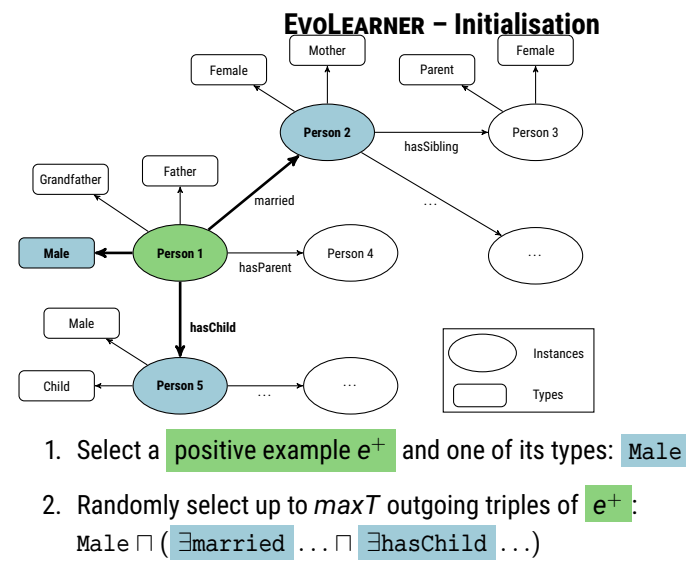

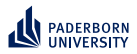

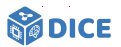

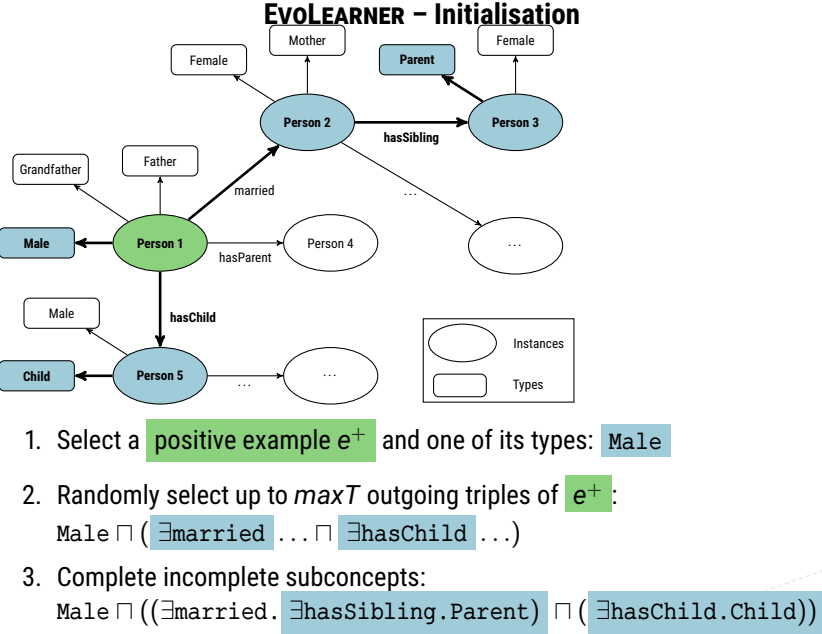

Ngonga: **[Concept Learning in Description Logics](#page-0-0)** 46 / 64
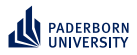

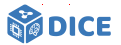

## **EVOLEARNER – Data Properties**

- $\blacktriangleright$  Given a data property *d* from the knowledge base  $K$  and a set *E* of positive and negative examples
- ▶ We precompute up to *k* splits of the form  $d \leq \bar{v}_i$  per data property
- $\triangleright$  Splits are computed to maximize information gain:

$$
IG(E, \bar{v}_i) = H(E) - H(E|\bar{v}_i) = H(E) - \left(\frac{|E_L|}{|E|}H(E_L) + \frac{|E_R|}{|E|}H(E_R)\right)
$$

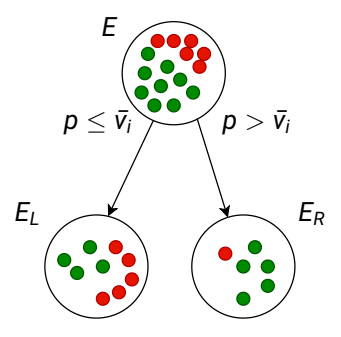

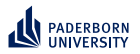

**EVOLEARNER – Training**

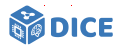

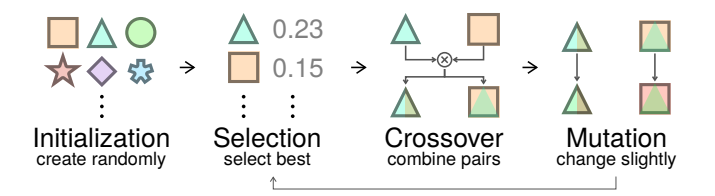

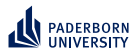

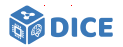

## **EVOLEARNER – Evaluation**

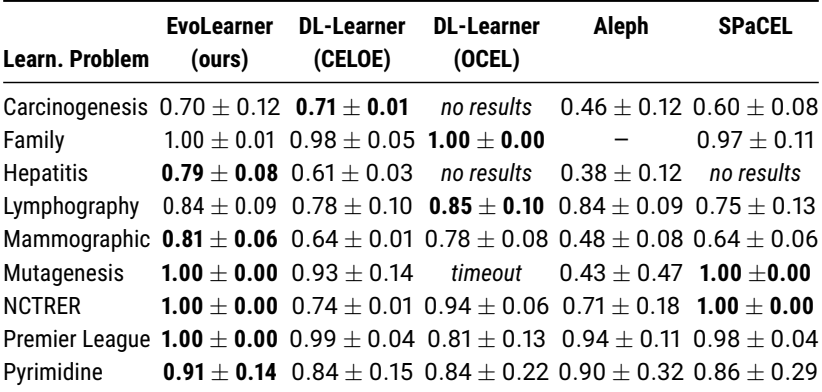

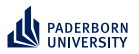

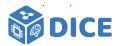

## **EVOLEARNER – Ablation Study**

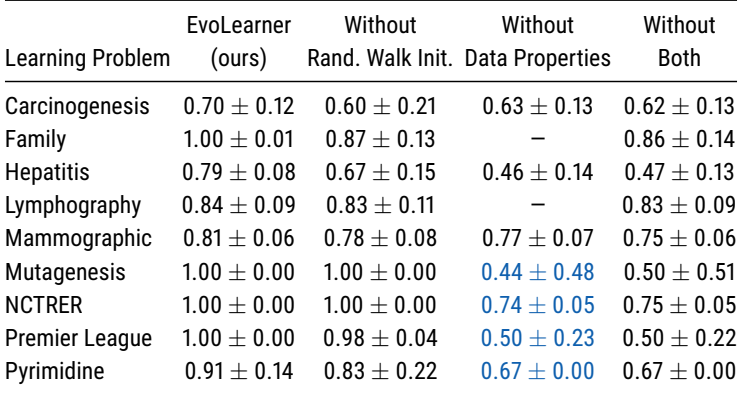

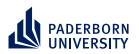

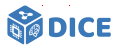

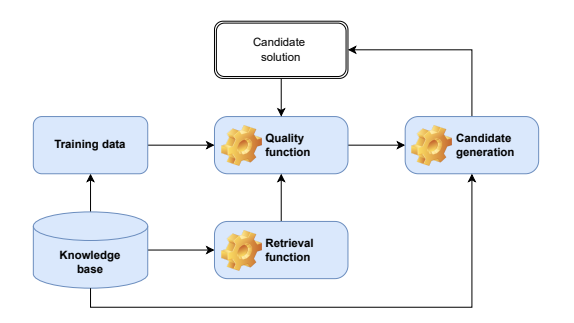

 $\checkmark$  Retrieval is expensive  $\Rightarrow$  Exploit SPARQL  $\sqrt{\phantom{a}}$  Quality functions are often myopic

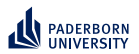

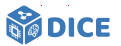

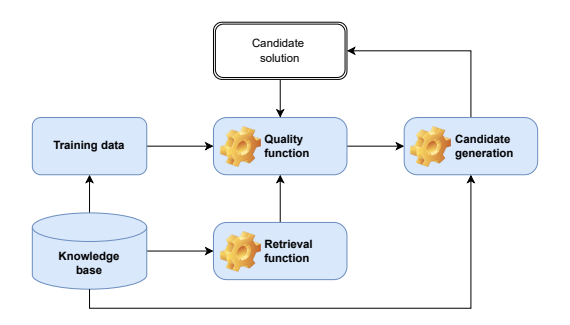

 $\sqrt{\phantom{a}}$  Retrieval is expensive  $\Rightarrow$  Exploit SPARQL Quality functions are often myopic  $\Rightarrow$  Exploit embeddings Candidate generation is expensive

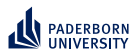

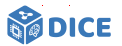

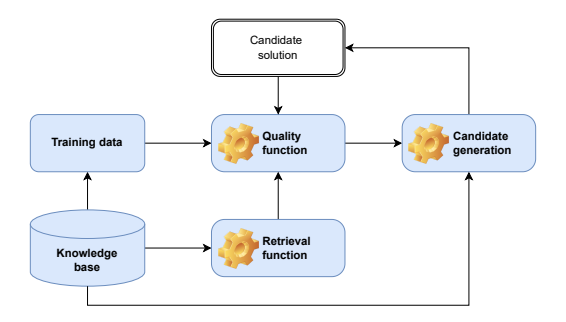

 $\sqrt{\phantom{a}}$  Retrieval is expensive  $\Rightarrow$  Exploit SPARQL Quality functions are often myopic  $\Rightarrow$  Exploit embeddings Candidate generation is expensive  $\Rightarrow$  Exploit priming

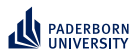

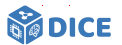

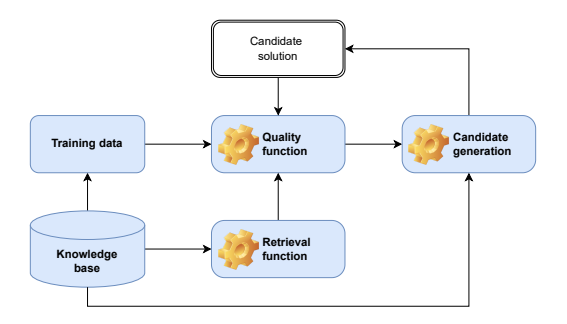

- $\sqrt{\phantom{a}}$  Retrieval is expensive  $\Rightarrow$  Exploit SPARQL
- Quality functions are often myopic  $\Rightarrow$  Exploit embeddings
- Candidate generation is expensive  $\Rightarrow$  Exploit priming
- ▶ Search space is large

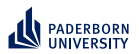

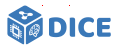

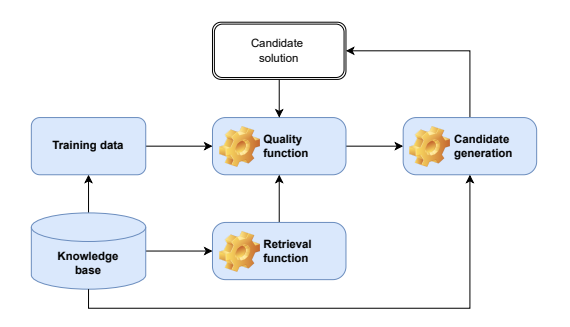

- Retrieval is expensive  $\Rightarrow$  Exploit SPARQL
- Quality functions are often myopic  $\Rightarrow$  Exploit embeddings
- Candidate generation is expensive  $\Rightarrow$  Exploit priming
- ▶ Search space is large  $\Rightarrow$  Prune by length

<span id="page-117-0"></span>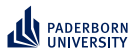

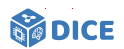

# Section 6

**[CLIP](#page-117-0)**

Ngonga: **[Concept Learning in Description Logics](#page-0-0)** 52 / 64

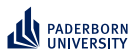

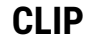

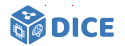

## **Approach**

- ▶ Idea: Prune horizontally by
- ▶ predicting target concept length and
- $\blacktriangleright$  discarding longer refinements

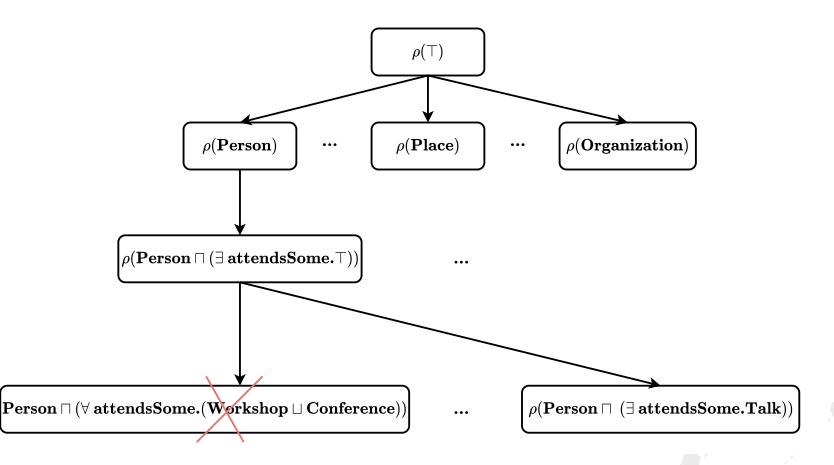

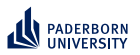

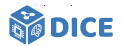

## **Concept Lengths**

▶ *length*(*A*) = *length*(⊤) = *length*(⊥) = 1 (if *A* is an atomic concept)

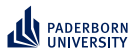

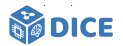

## **Concept Lengths**

- ▶ *length*(*A*) = *length*(⊤) = *length*(⊥) = 1 (if *A* is an atomic concept)
- $\blacktriangleright$  *length*( $\neg C$ ) = 1 + *length*( $C$ ), for all concepts  $C$

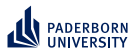

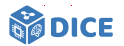

## **Concept Lengths**

- ▶ *length*(*A*) = *length*(⊤) = *length*(⊥) = 1 (if *A* is an atomic concept)
- $\blacktriangleright$  *length*( $\neg C$ ) = 1 + *length*(*C*), for all concepts *C*
- ▶ *length*(∃ *r*.*C*) = *length*(∀ *r*.*C*) = 2 + *length*(*C*), for all concepts *C*

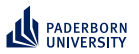

# **DICE**

## **Concept Lengths**

- ▶ *length*(*A*) = *length*(⊤) = *length*(⊥) = 1 (if *A* is an atomic concept)
- $\blacktriangleright$  *length*( $\neg C$ ) = 1 + *length*(*C*), for all concepts *C*
- ▶ *length*(∃ *r*.*C*) = *length*(∀ *r*.*C*) = 2 + *length*(*C*), for all concepts *C*
- ▶ *length*(*C* ⊔ *D*) = *length*(*C* ⊓ *D*) = 1 + *length*(*C*) + *length*(*D*), for all concepts *C* and *D*.

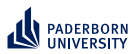

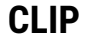

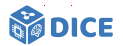

## **Concept Length Prediction**

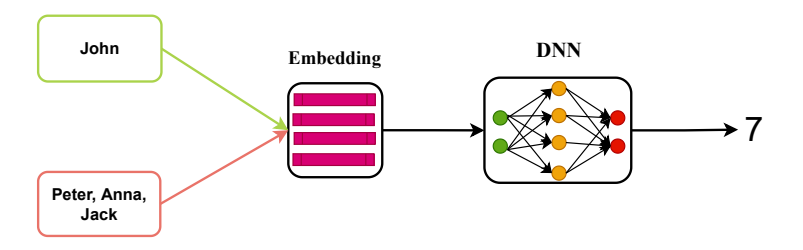

- $\blacktriangleright$  Input: positive and negative examples
- ▶ Output: length of the target concept

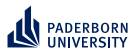

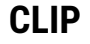

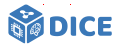

#### **Concept Learning**

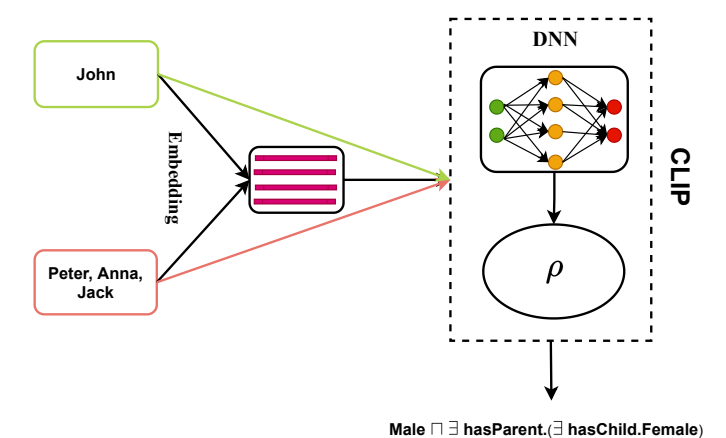

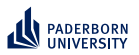

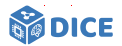

#### **Training**

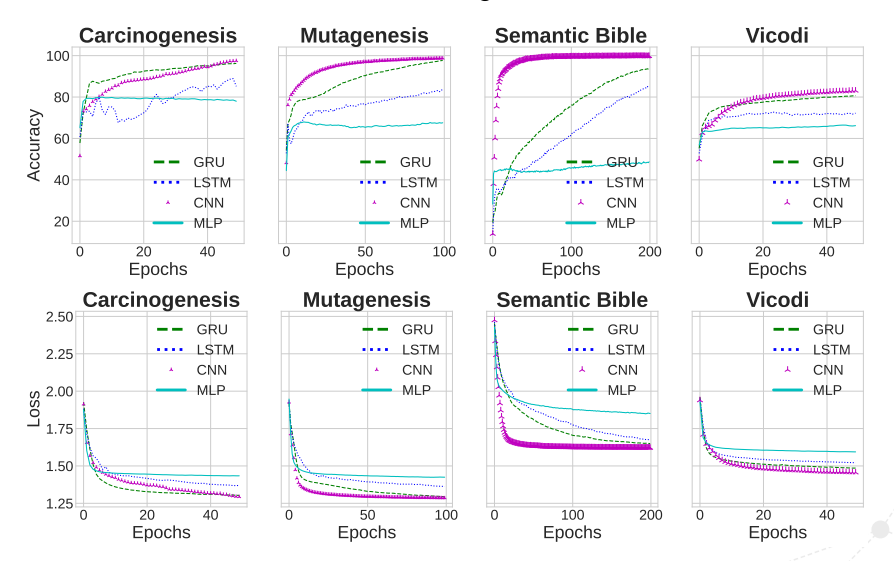

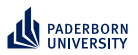

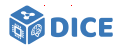

#### **Validation**

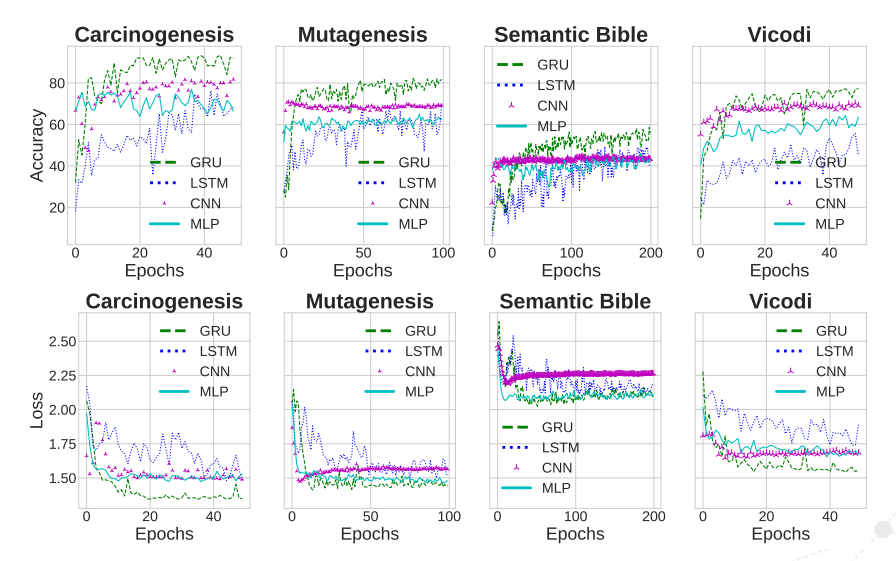

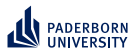

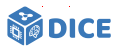

## **Network Architecture**

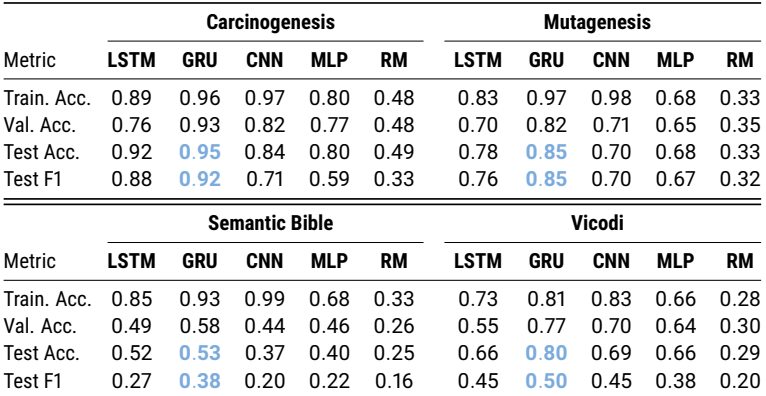

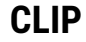

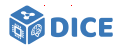

## **Comparison with SOTA**

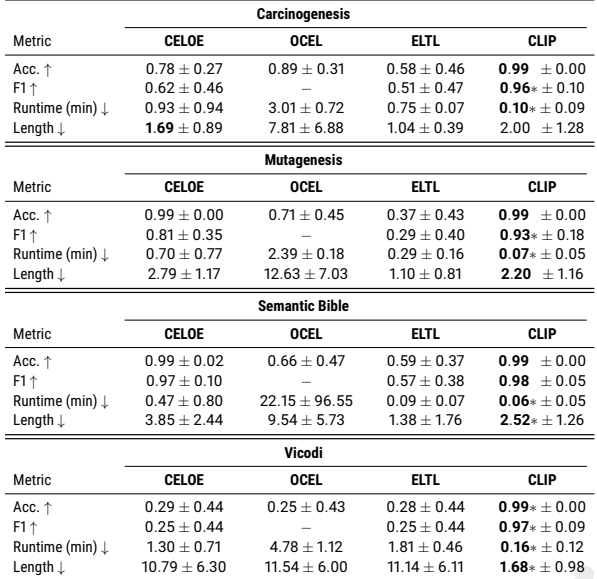

#### Ngonga: **[Concept Learning in Description Logics](#page-0-0)** 60 / 64

<span id="page-129-0"></span>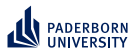

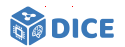

# Section 7

# **[Summary](#page-129-0)**

Ngonga: **[Concept Learning in Description Logics](#page-0-0)** 61 / 64

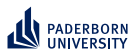

# **Summary Open Questions**

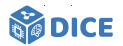

- ▶ Tensors: Variable ordering? Compressed data structure?
- ▶ RL: Reduce training costs? Hyperparameters? Embeddings?
- ▶ Evolutionary learning: Myopia? Runtime? Continuous data?

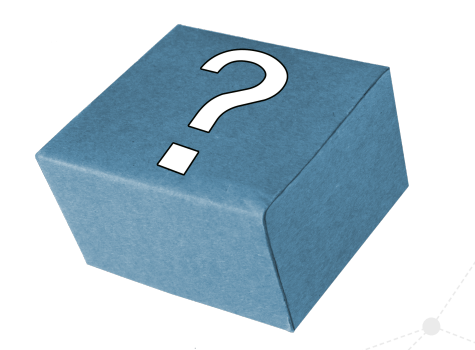

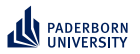

# **Summary**

## **Open Questions**

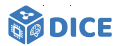

## Holy Grail

- $\blacktriangleright$  Can the selection of representations be automated?
- ▶ LEMUR and ENEXA
- ▶ Tensors: Variable ordering? Compressed data structure?
- ▶ RL: Reduce training costs? Hyperparameters? Embeddings?
- ▶ Evolutionary learning: Myopia? Runtime? Continuous data?

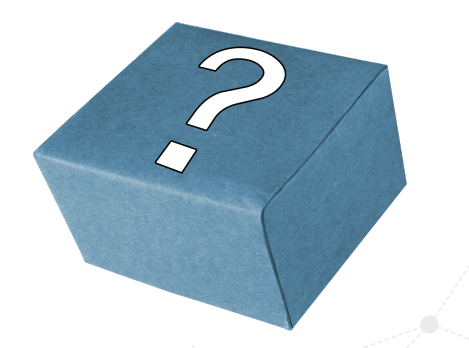

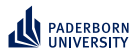

## **Summary Thank You!**

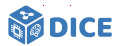

Joint works with Alexander Bigerl, Caglar Demir, Hamada Zahera, N'Dah Jean Kouagou, Nikoloas Karalis, Stefan Heindorf, Mohamed Sherif, Muhammed Saleem, and many more

# Thank You! Questions?

- ▶ <https://dice-research.org>
- ▶ <https://twitter.com/DiceResearch>
- ▶ <https://twitter.com/NgongaAxel>

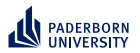

# **References I**

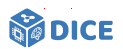